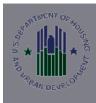

# FUP 2010 NOFA

Barbara Dorf, Director Office of Departmental Grants Management and Oversight

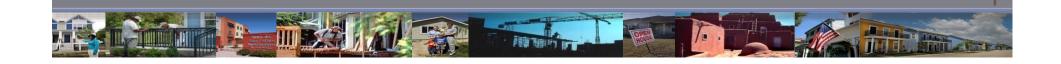

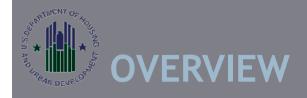

General Section -What's New

Grants.gov

**HUD** eLogic Model

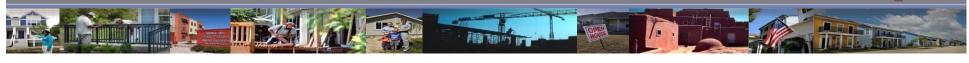

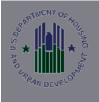

# GENERAL SECTION-WHAT'S NEW FOR FY2010

HUD has modified its Civil Rights Threshold Requirements to include findings of systemic violations or a cause determination of federal Civil Rights and Fair Housing statutes but also State and local laws proscribing discrimination in housing based sexual orientation or gender identity or lawful source of income

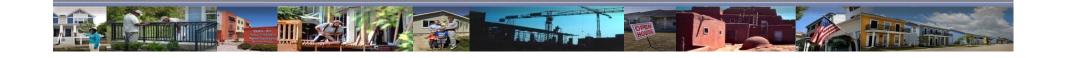

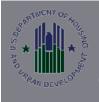

# GENERAL SECTION-WHAT'S NEW FOR FY2010

HUD has clarified the AFFH requirements to state that the proposed activities to meet AFFH requirements (not policy priority AFFH requirements), the activities must address at least one of the following objectives:

- 1. Help overcome any impediments to fair housing choice related to the NOFA program;
- 2. Promote racially, ethnically, and socioeconomically diverse communities;
- Promote housing related opportunities that overcome the effects of past discrimination because of race, color, national origin, religion, sex, disability, and familial status.

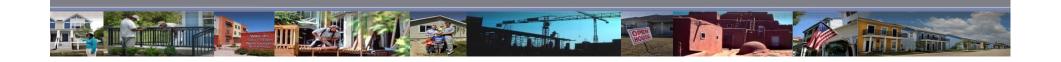

# GENERAL SECTION-WHAT'S NEW FOR FY2010

The General Section describes a range of activities based upon the type of program

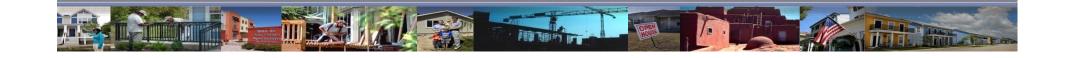

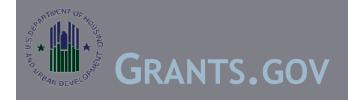

HUD is continuing to use the Grants.gov Adobe forms Application package.

Applicants must download Adobe Reader 9.2 or the newest reader available via Grants.gov

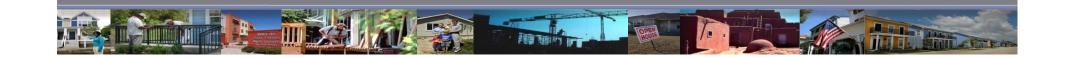

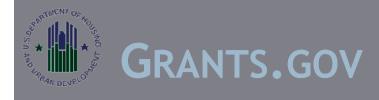

## Five requirements for electronic filing registration:

- Must have a DUN and Bradstreet Data Universal Identifying Numbering System (DUNS) number.
- Must have an valid registration in the Central Contractor Registration (CCR).
- Must have a User ID and Password registered at Grants.gov as an Authorized Organization Representative (AOR).
- As an AOR the eBusiness Point of Contact must grant per mission for you to be the AOR, in the Grants.gov system.

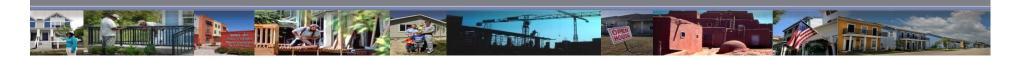

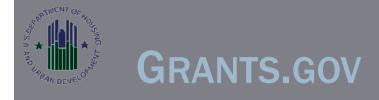

# STEP 1

- A DUNS Number can be obtain for organizations doing business with the Federal Government by calling 866-705-5711 Opt. 4
- When obtaining a DUNS number be sure to provide information consistent with what you have reported to the IRS.

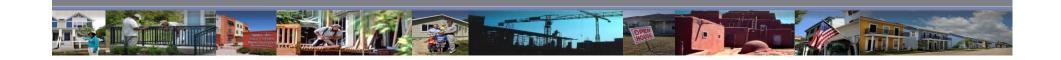

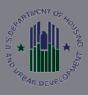

# Don't Know If You Have a DUNS Number-Search D&B at http://www.dnb.com/us/

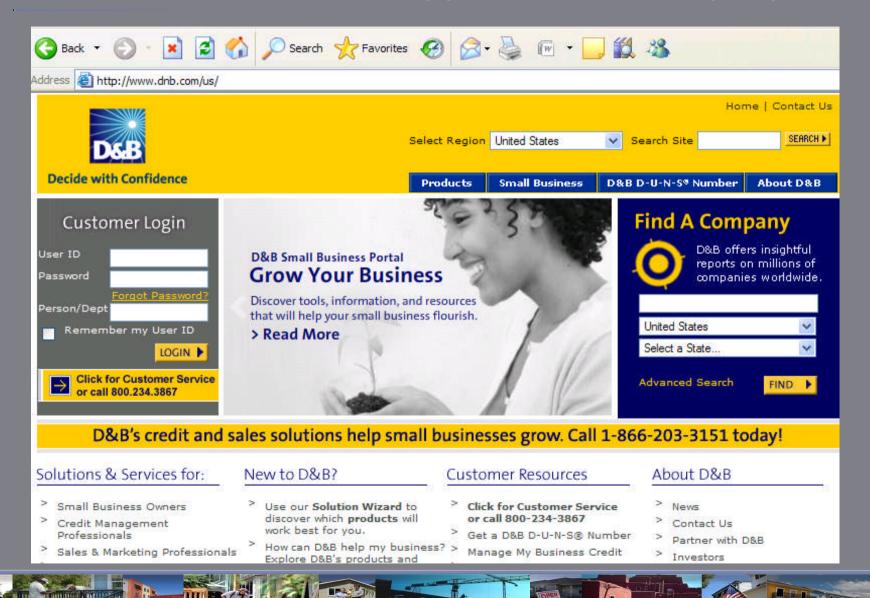

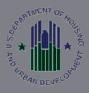

# GET NEW DUNS BY PHONE: 866-705-5711 Opt. 4

Obtaining a DUNS Number is a quick and easy process. It is the responsibility of the US Government contractor, grantee or loan recipient to obtain their existing DUNS Number or to take the steps required to request a new DUNS Number. To confirm your current status with D&B, all US locations should contact the D&B Government Customer Response Center (GCRC) using the toll-free number or the online webform process. International locations (non-US) are asked to use the online internet link only. Obtaining a DUNS Number is absolutely <a href="#FREE">FREE</a> for all entities doing business with the Federal Government. The process to request a DUNS Number takes about 15 minutes when calling and responses to webform submittals online are returned within 1-2 business days. The following information is requested to obtain a DUNS Number:

- Legal Company Name
- Headquarters Company Name and Address
- Tradestyle or DBA Company Name
- Physical Address, City, State and Zip Code
- Mailing Address
- Telephone Number
- Contact Name and Title
- Number of Employees at your physical location

All DUNS requests should contact D&B by following the below instructions. Within 24 hours of issuance, the DUNS Number is generally available for starting CCR registration.

#### All US locations

(including US Virgin Islands and Puerto Rico) can call toll free at **866-705-5711** 

Federal contractors - Press Option 3 Grantees - Press Option 4 Loan recipients - Press Option 5

or use the online webform process at http://fedgov.dnb.com/webform

#### All International (non-US) locations

(including Guam, Marianas Islands and American Samoa) should use the online webform process at http://fedgov.dnb.com/webform

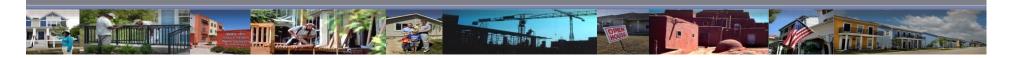

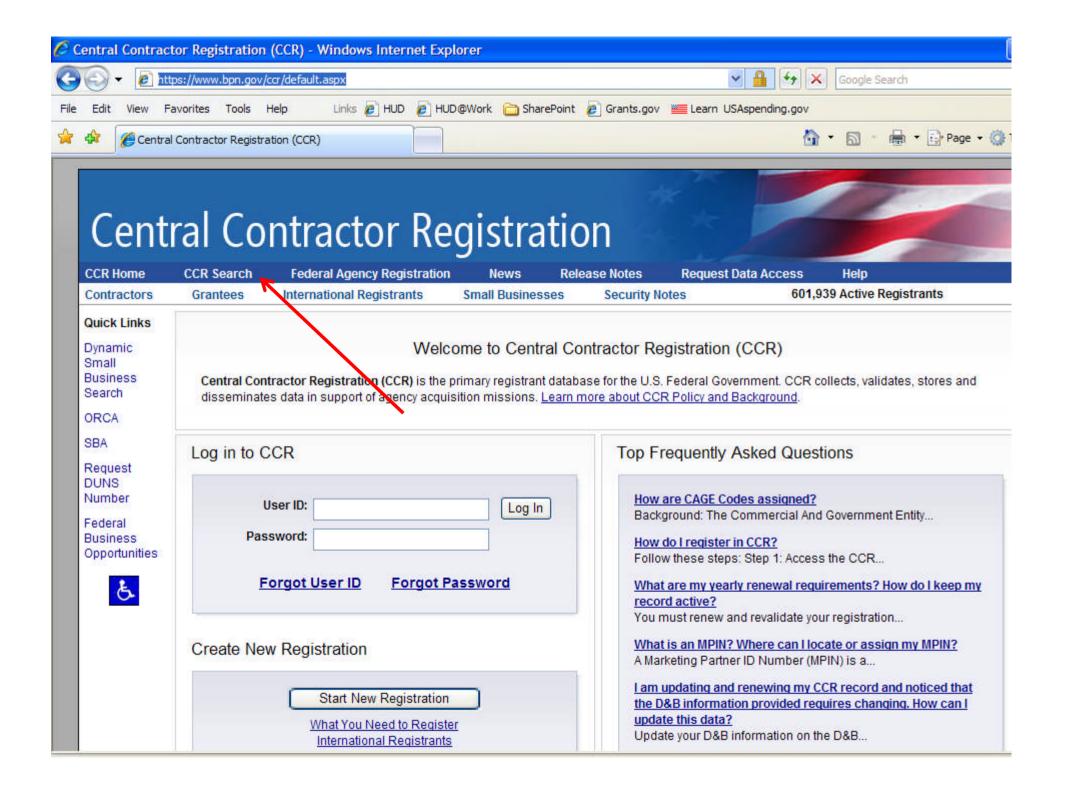

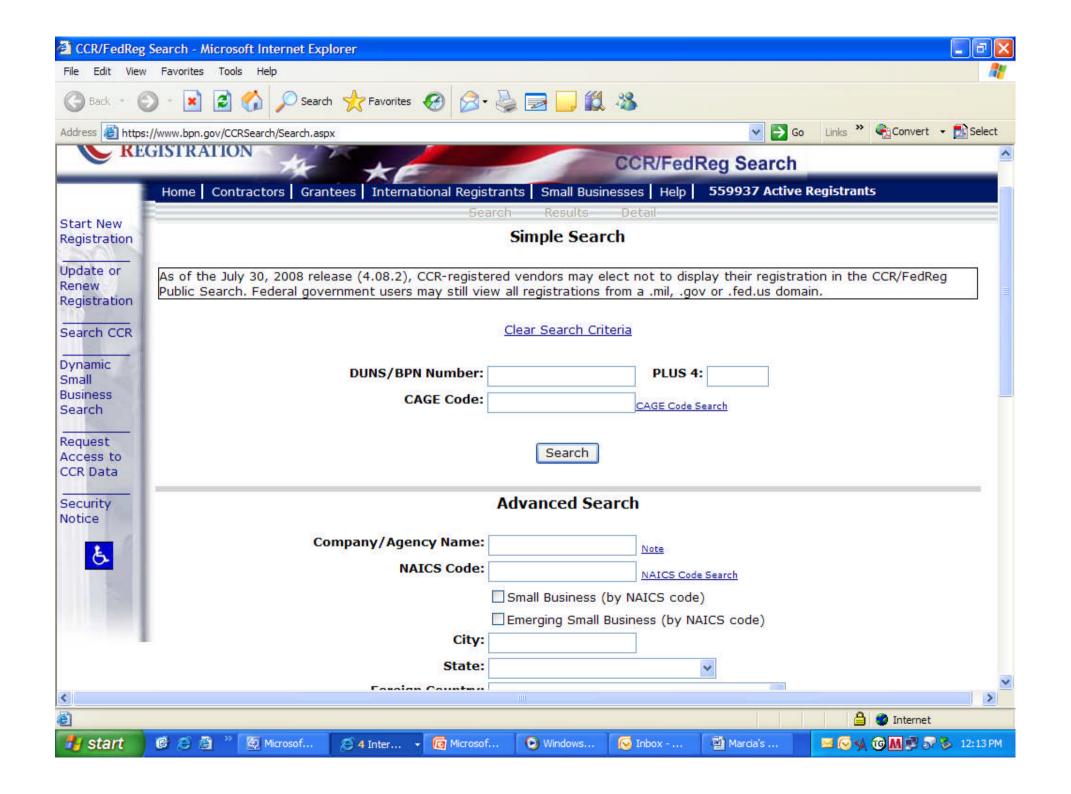

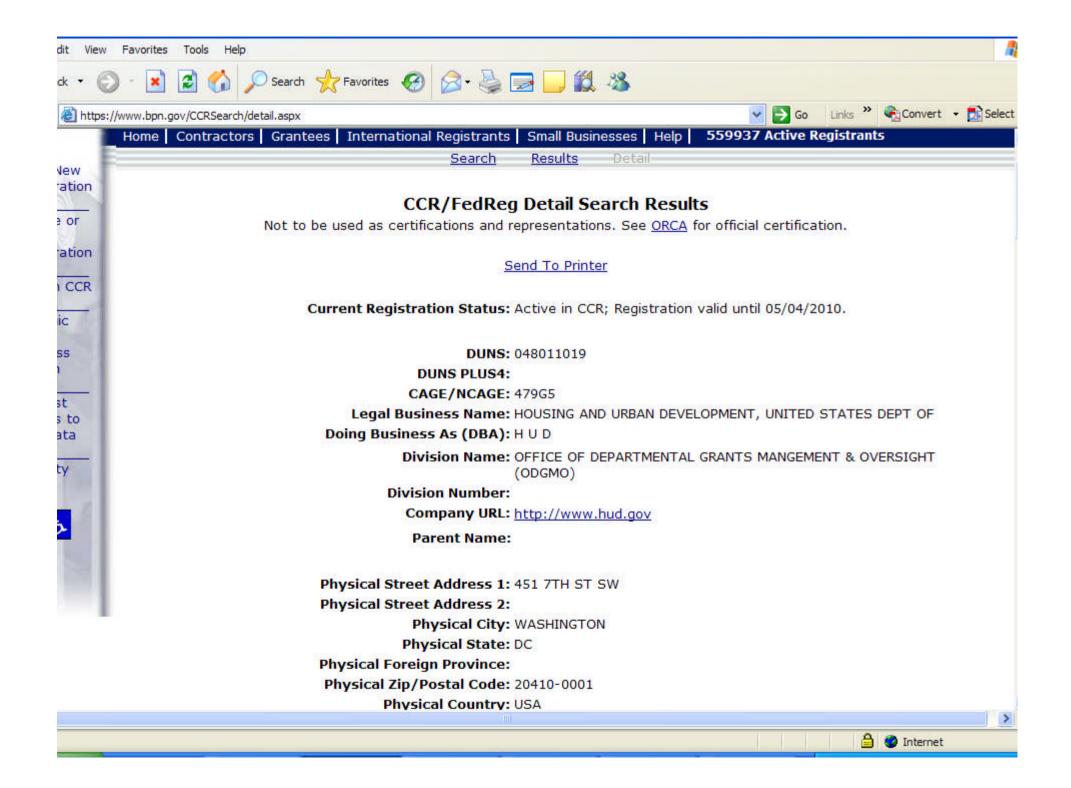

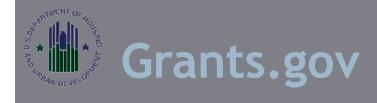

## STEP 2- REGISTER WITH CCR

- If you are not already registered with the Central Contractor Registration, you will need to do so.
- Registration requires a DUNS Number as well as financial and management information about your organization.
- Data entered in CCR IDs checked against IRS Tax Records

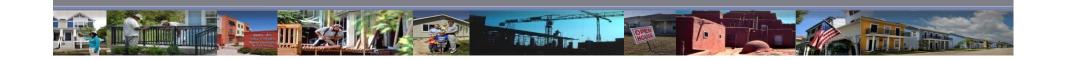

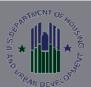

# GRANTS.GOV-CCR HOME PAGE

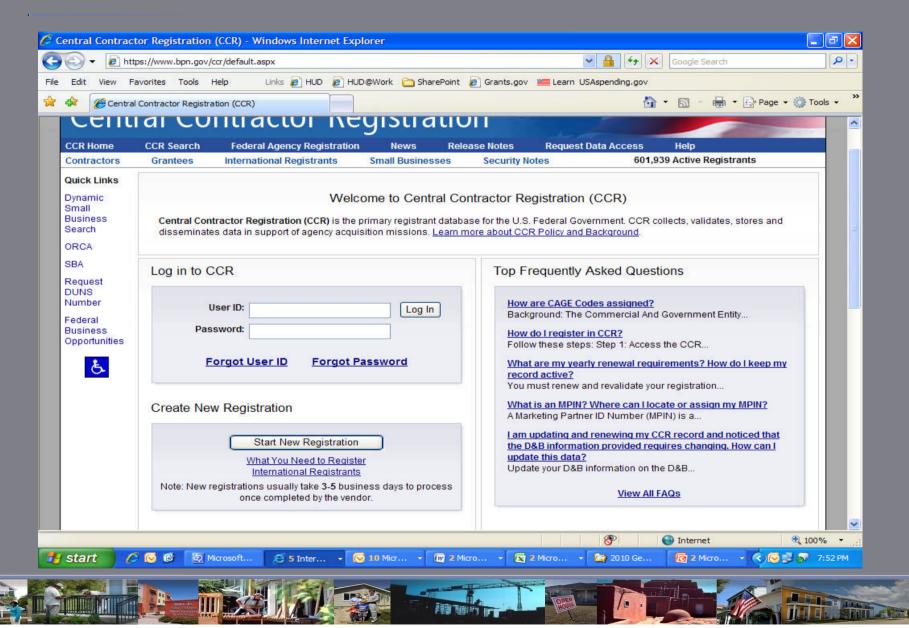

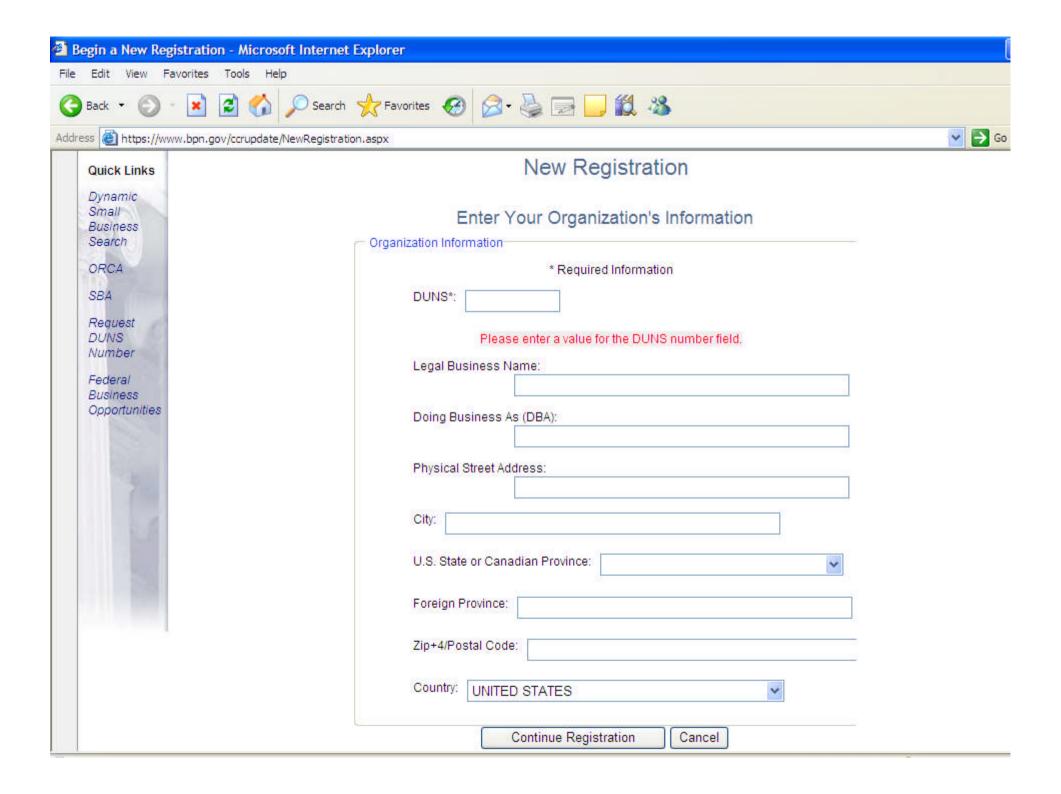

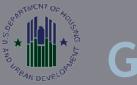

# Grants.gov

# STEP 3 FOR APPLICANTS APPLYING THROUGH RANTS.GOV

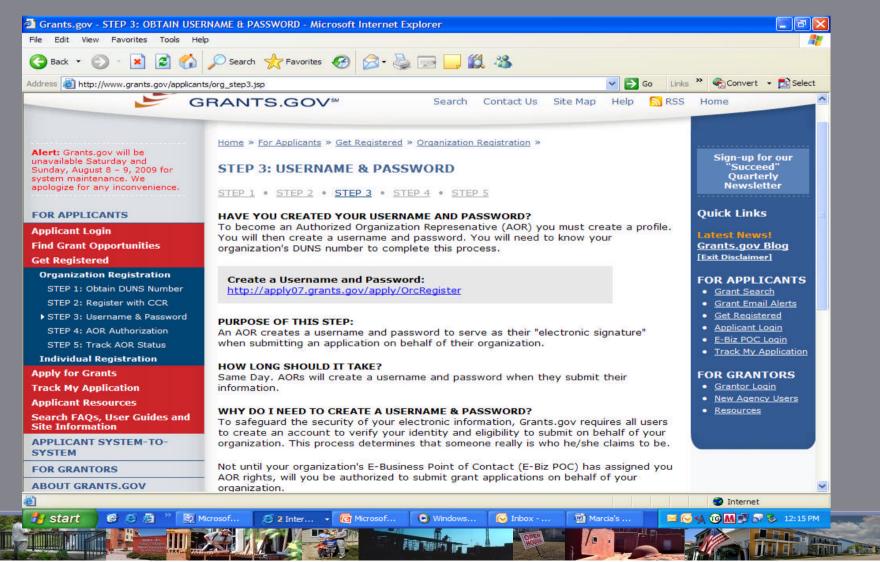

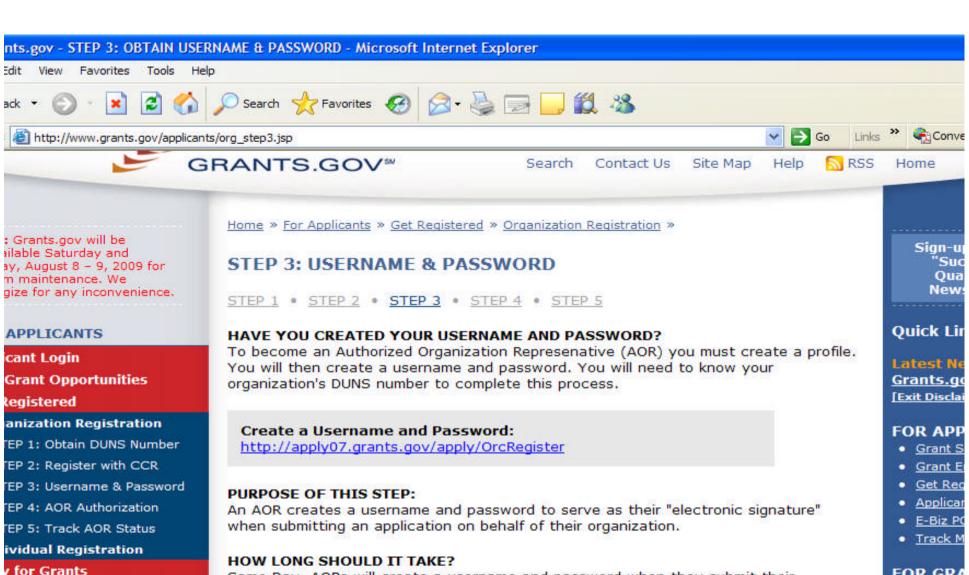

Same Day, AORs will create a username and password when they submit their information.

#### WHY DO I NEED TO CREATE A USERNAME & PASSWORD?

To safeguard the security of your electronic information, Grants.gov requires all users to create an account to verify your identity and eligibility to submit on behalf of your organization. This process determines that someone really is who he/she claims to be.

Not until your organization's E-Business Point of Contact (E-Biz POC) has assigned you AOR rights, will you be authorized to submit grant applications on behalf of your organization.

#### FOR GRA

- Grantor
- New Aq
- Resource

#### ICANT SYSTEM-TO-TEM

ch FAQs, User Guides and

c My Application

cant Resources

GRANTORS

Information

UT GRANTS.GOV

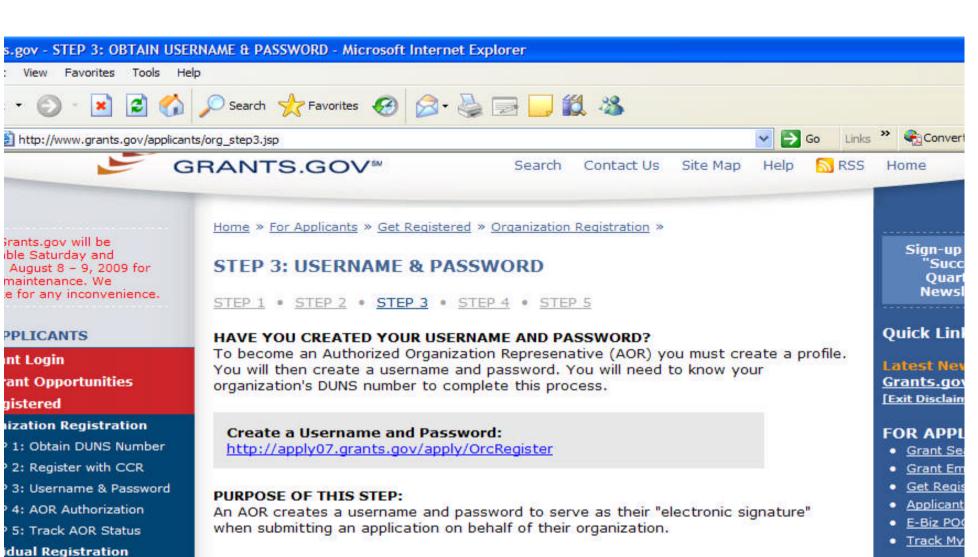

#### HOW LONG SHOULD IT TAKE?

Same Day, AORs will create a username and password when they submit their information.

#### WHY DO I NEED TO CREATE A USERNAME & PASSWORD?

To safeguard the security of your electronic information, Grants.gov requires all users to create an account to verify your identity and eligibility to submit on behalf of your organization. This process determines that someone really is who he/she claims to be.

Not until your organization's E-Business Point of Contact (E-Biz POC) has assigned you AOR rights, will you be authorized to submit grant applications on behalf of your organization.

#### FOR GRAI

- Grantor I
- New Age
- Resource

### CANT SYSTEM-TO-

FAQs, User Guides and

RANTORS

formation

or Grants

4y Application

nt Resources

**GRANTS.GOV** 

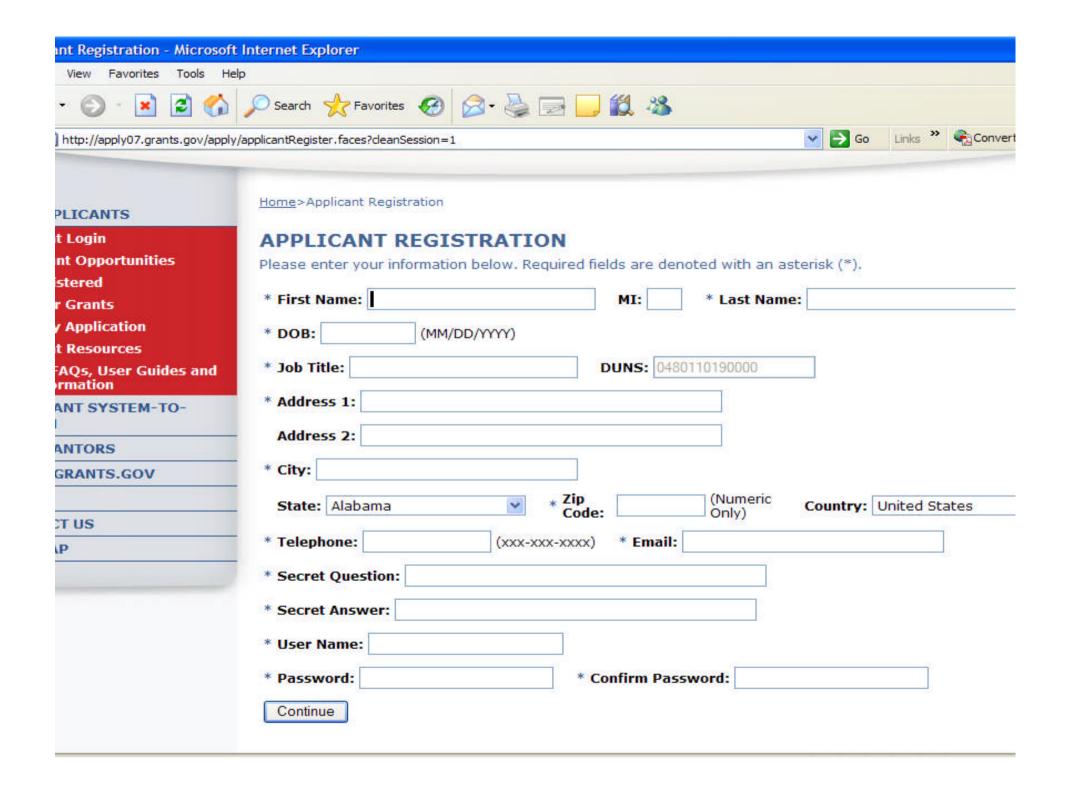

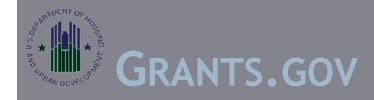

# Registration:

Complete the form. When entering an email address, please keep in mind that all correspondence with Grants.gov will be sent to that email address.

For the Secret Question/Answer fields, enter a question only you would be able to answer and will be able to remember in the future.

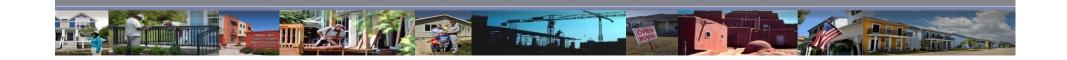

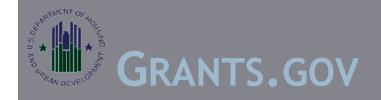

# Creating a User Name and Password

The password you choose must contain at least eight (8) characters including: at least one (1) uppercase letter (A-Z); at least one (1) lowercase letter (a-z); and at least one (1) number (0-9). When you have completed the form select the Continue button.

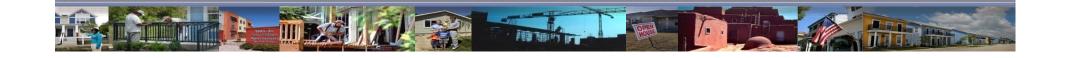

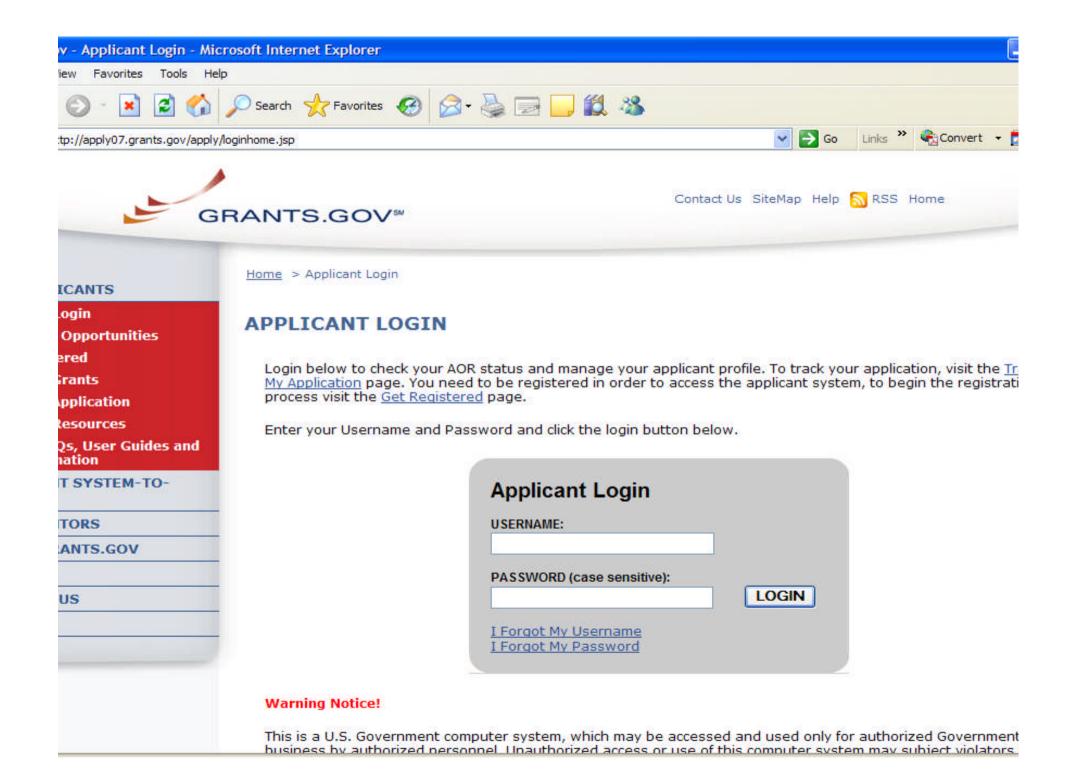

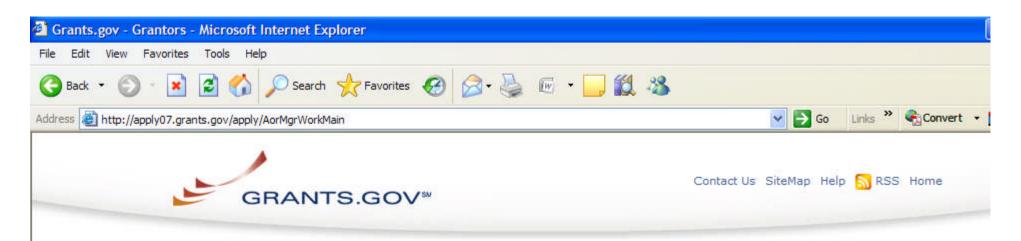

Welcome, Dorthera M Yorkshire of 0480110190000

AOR Status: AOR Request Sent

Manage Applicant Profile
Logout of Grants.gov

<u>Home</u> > Applicant Center

#### APPLICANT CENTER

#### Welcome to the Applicant Center!

The Applicant Center allows you to manage your applicant profile and to check the status of all your applications at once. There is also the <u>Track My Application</u> page which allows you to track application packages without having to login to the Applicant Center. To search for Grant Opportunities, visit the <u>Find Grant Opportunities</u> page. To learn about how to apply for a grant, visit the <u>Apply for Grants</u> page. If you have any questions you can call the Grants.gov Contact Center at 1-800-518-4726 or email at <u>support@grants.gov</u>.

Manage Applicant Profile (Organization AORs check registration status here)

On the Manage Applicant Profile page, you can update information in your applicant profile, such as your name, telephone number, email address, and title. If you are a grant applicant representing an organization, you can also verify if you have been granted Authorized Organization Representative (AOR) status, which is a person authorized to submit applications through Grants.gov on behalf of their organization.

The following status information is provided:

- Approved: You have received approval to submit on behalf of your organization.
- AOR Request Sent: Grants.gov sent an email notification to your E-Business Point of Contact (E-Biz POC) that you have registered to submit grant applications through Grants.gov on behalf of your organization.

Note: Once your E-Biz POC assigns the "Authorized Applicant" role to you, you will receive an email stating that

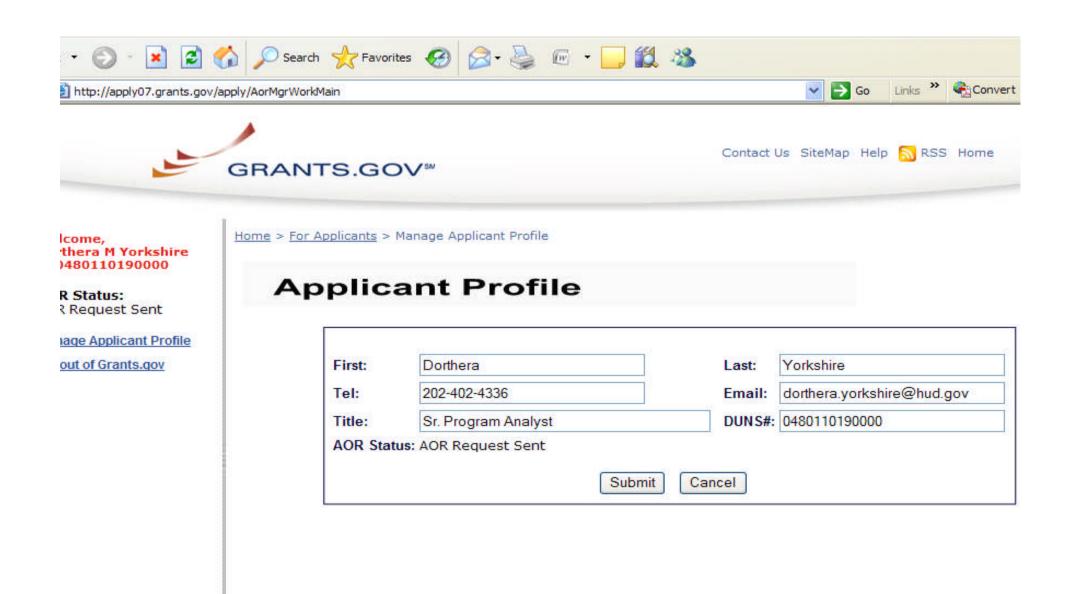

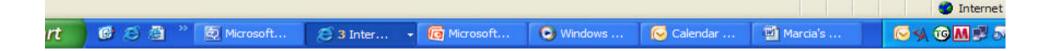

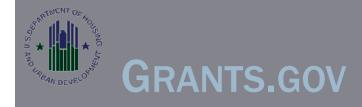

# STEP 4- AOR Authorization to Submit on Behalf of the Organization

- The eBusiness Point of Contact must authorize the person submitting the application to submit on their behalf.
- The eBusiness Point of Contact providing the authorization must be from the organization that is to receive the award of funds.

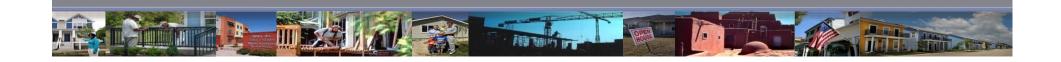

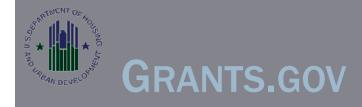

# STEP 4- AOR Authorization to Submit on Behalf of the Organization

- Failure to authorize the submitter, will result in the application being rejected by Grants.gov with the error message of "not authorized".
- A grant writer will have to be authorized by each organization's Business POC for every application that is submitted for that organization.

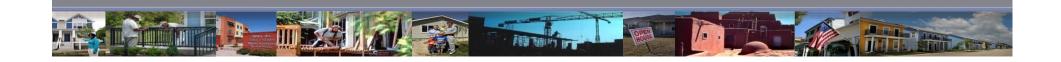

#### gov - STEP 4: AUTHORIZE THE AOR - Microsoft Internet Explorer

Favorites Tools

Help

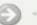

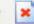

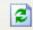

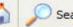

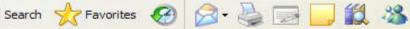

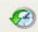

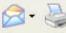

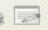

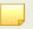

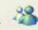

http://www07.grants.gov/applicants/org\_step5.isp

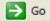

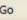

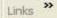

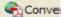

Sign-up

'Suc

Onai

News

ints.gov will be e Saturday and ugust 8 - 9, 2009 for aintenance. We for any inconvenience.

LICANTS

Login

nt Opportunities

stered

ation Registration

Obtain DUNS Number

Register with CCR

Username & Password

AOR Authorization

Track AOR Status

ual Registration

Grants

Application

Resources

AQs, User Guides and rmation

NT SYSTEM-TO-

NTORS

RANTS.GOV

Home » For Applicants » Get Registered » Organization Registration »

#### STEP 4: AOR AUTHORIZATION

STEP 1 • STEP 2 • STEP 3 • STEP 4 • STEP 5

HAS THE E-BUSINESS POINT OF CONTACT (E-BIZ POC) APPROVED YOUR AOR STATUS WHICH ALLOWS YOU TO SUBMIT APPLICATIONS ON BEHALF OF THE ORGANIZATION?

When an AOR registers with Grants.gov, your organization's E-Biz POC will receive an email notification.

Your E-Biz POC must then login to Grants.gov (using the organization's DUNS number for the username and the "MPIN" password obtained in Step 2) and approve the AOR, thereby giving him or her permission to submit applications. When an E-Biz POC approves an AOR, Grants.gov will send the AOR a confirmation email which includes the requesting AOR's name, e-mail address and phone number.

In some cases the E-Biz POC is also the AOR for an organization. If the E-Biz POC wishes to submit applications on behalf of their organization, he or she must also complete a separate AOR profile (Step 3 of the registration process) using a different email than the one used for their E-Biz POC registration. The E-Biz POC will need to approve their AOR status by following the steps described above. Not until the E-Biz POC has approved their new "E-Biz POC + AOR" status, will they be able to submit grant applications on behalf of the organization.

When an E-Biz POC approves an AOR, Grants.gov will send the AOR a confirmation email.

E-Biz POC Login: https://apply07.grants.gov/apply/logincontrol.jsp? goto=./secured/AorLogin.jsp&loginpage=/jsp/AorMgrGetID.jsp

**Quick Lin** 

Latest Ne Grants.go [Exit Disclain

#### FOR APP

- Grant Se
- Grant Er
- Get Reg
- Applican
- E-Biz PC
- Track M

#### FOR GRA

- Grantor
- New Age
- Resource

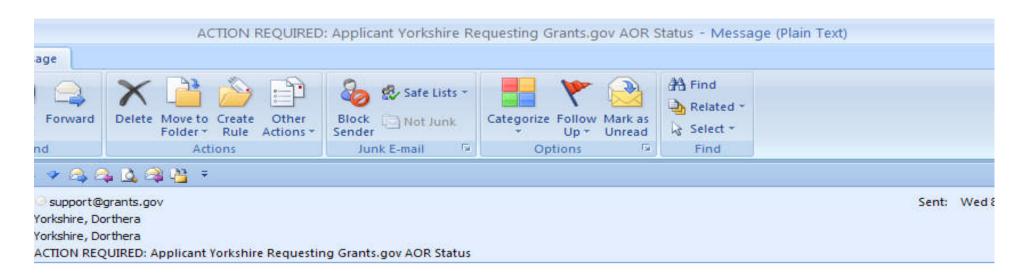

#### n E-Business Point of Contact,

owing individual from your organization has registered with Grants.gov and requested to be designated as a 2d Organization Representative (AOR) for your organization. Designating this person as an AOR will allow the rant applications to federal agencies via Grants.gov on behalf of your organization.

rthera Yorkshire

:: Sr. Program Analyst

dorthera.yorkshire@hud.gov

32-402-4336

30110190000

r will not be able to submit an application on behalf of your organization until this designation process pleted. As the CCR E-Biz POC, you are the only person authorized for your organization to approve this inc R.

rize this AOR, login to the E-Business Point of Contact (E-Biz POC) section of Grants.gov at <a href="mailto:apply07.grants.gov/apply/logincontrol.jsp?goto=./secured/AorLogin.jsp&loginpage=/jsp/AorMgrGetID.jsp">apply07.grants.gov/apply/logincontrol.jsp?goto=./secured/AorLogin.jsp&loginpage=/jsp/AorMgrGetID.jsp</a> ter your organization's DUNS number and your organization's Central Contractor Registry (CCR) MPIN, which to your organization when it enrolled with the CCR. If you have forgotten your organization's CCR MPIN pathe CCR by calling 1-888-227-2423 or visit: <a href="http://www.ccr.gov">http://www.ccr.gov</a>.

etermine this individual should not be assigned AOR access, do not update the user roles when you review to in Grants.gov. You can also delete AORs from this section.

ave questions regarding the E-Biz POC role assignment process, information is available on Grants.gov:

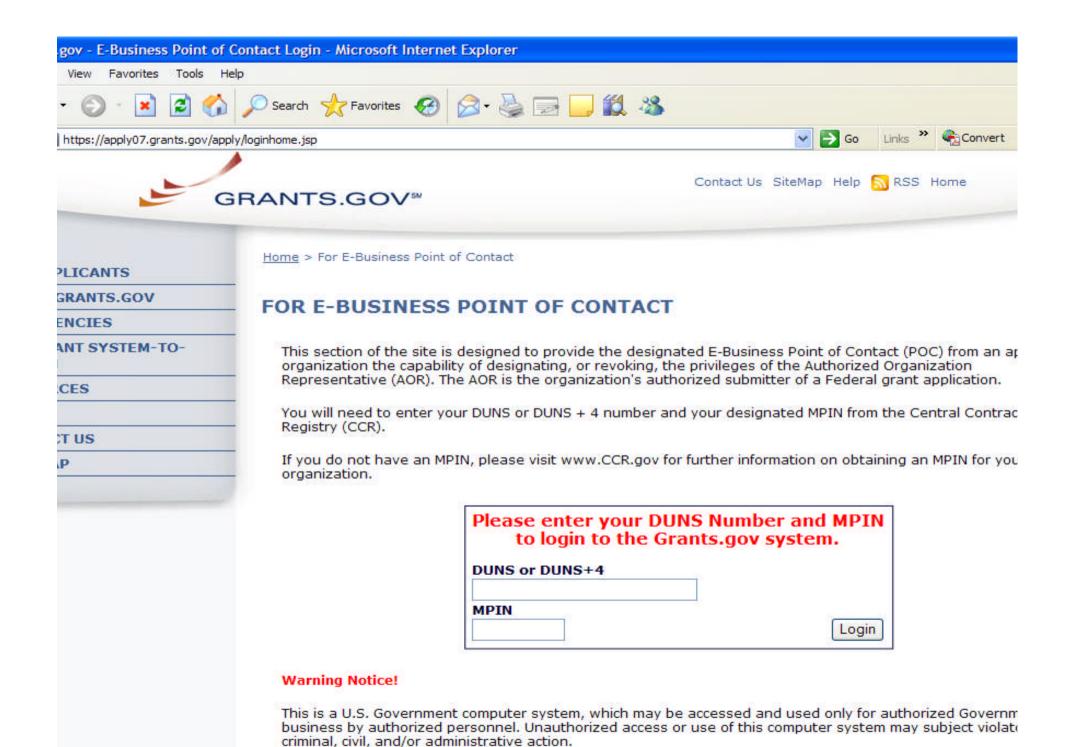

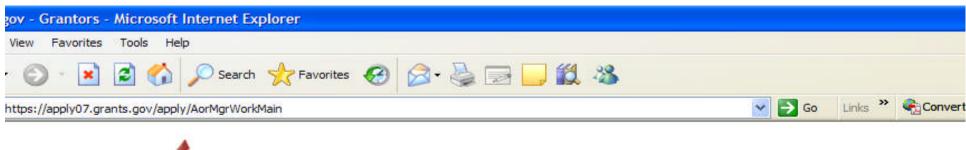

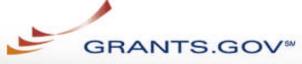

Contact Us SiteMap Help NRSS Home

ome, 110190000 80110190000

e Applicants

Application Status

t of Grants.gov

Home > For E-Business Point of Contact

#### FOR E-BUSINESS POINT OF CONTACT

Welcome to the E-Business Points of Contact section!

The functionality in this section allows use, as an E-Business Point of Contact, to add and revoke Organization Representative privileges.

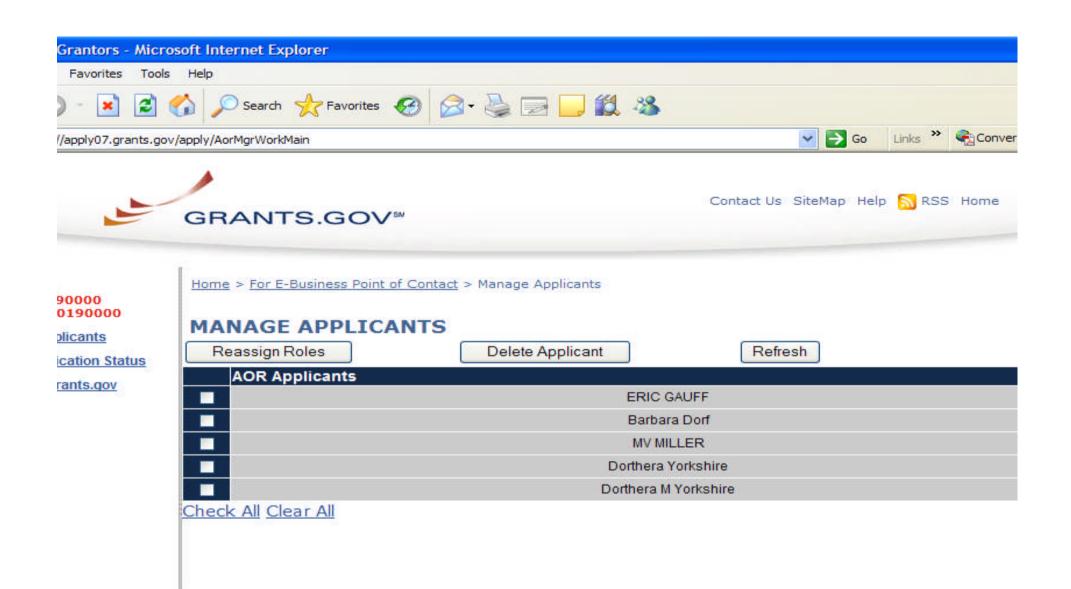

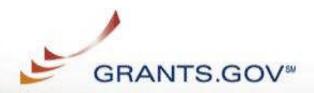

Welcome, 0480110190000 of 0480110190000

**Manage Applicants** 

**Check Application Status** 

Logout of Grants.gov

Home > For E-Business Point of Contact > Manage Applicants > Reassign User Roles

#### **REASSIGN USER ROLES**

User Name: MV MILLER User ID: ORC-MVMILLER

# Remaining Roles: Authorized Applicant No remaining Roles \*\* Continue Cancel Reassign

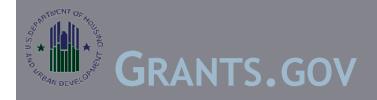

## **New Security Features:**

New password requirements 90-day password expiration New change password option Enhancements to "I Forgot My Password" Account lockout for incorrect passwords User roles removed after one (1) year of inactivity Updates to the user profile.

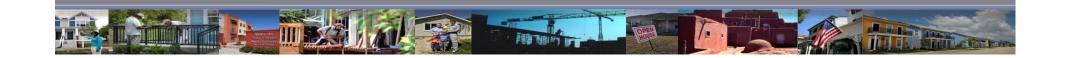

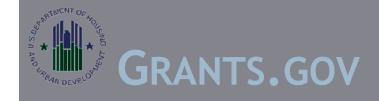

# New Security Features

For Funding Opportunities posted prior to October 11, 2010 with due dates after October 11, 2010:

- Users may experience invalid user name and password messages when attempting to submit application packages. These users will be asked to reset their password using the "Password Reset" functionality.

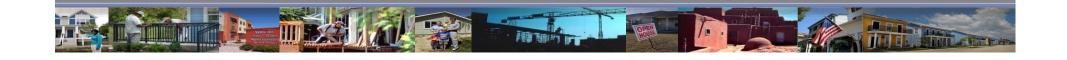

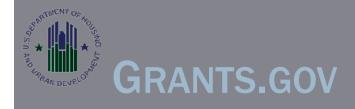

# Who are you going to call?

Dun & Bradstreet 866-705-5711 opt.4

CCR Help 866-606-8220 or 334-206-7828, 8am - 8pm (EST)

Grants.gov- 800-518-4726 24 hours a day, 7 days a week except federal holidays. Online help for registration: www.grants.gov/assets/OrgRegUserGuide.pdf

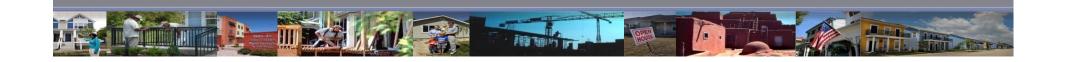

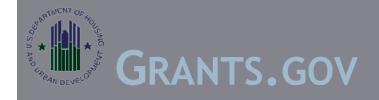

Electronic Application Through www.Grants.gov:

If applicants do not have the correct Adobe Reader installed, they will have difficulty uploading their application.

Applicants using Adobe Professional or another version of Adobe Reader must set their default setting to Adobe Reader 9.3.2 or the most recent version compatible to Grants.gov

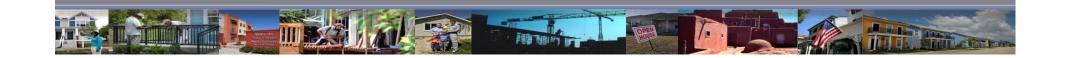

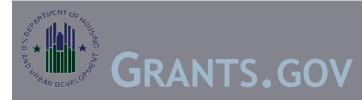

# **Check Compatibility**

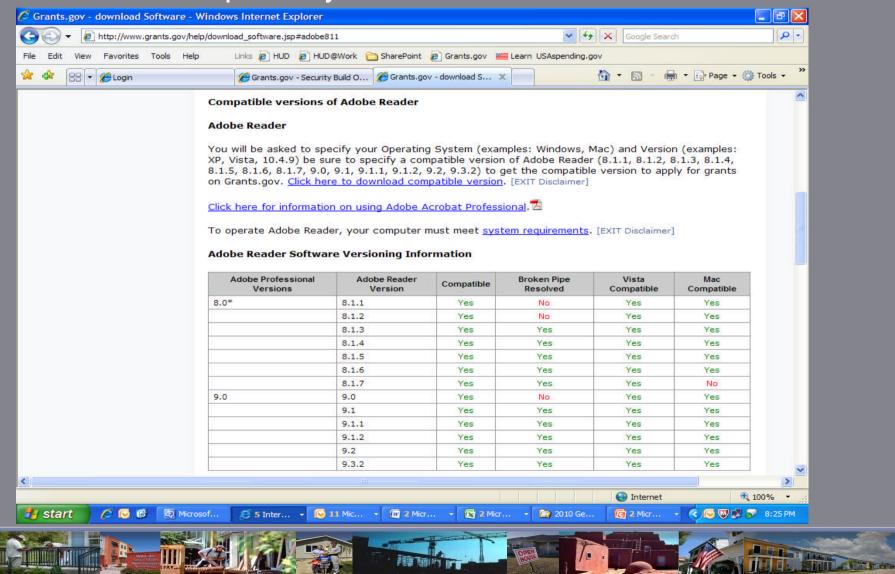

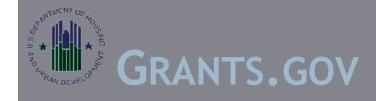

Electronic Application Through www.Grants.gov:

All persons working on the Adobe Forms Application package need to download Adobe Reader 9.3.2. Failure to do so may result in corrupting the files.

Grants.gov has posted instructions in Frequently Asked Questions at http://grants.gov/applicants/applicant\_faqs.jsp.

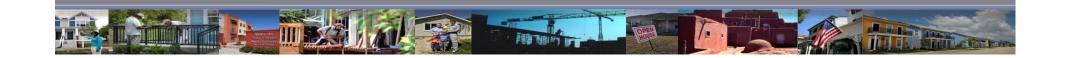

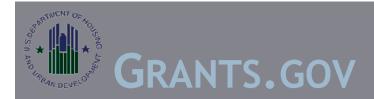

# Read through the Grants.gov FAQs NOW!

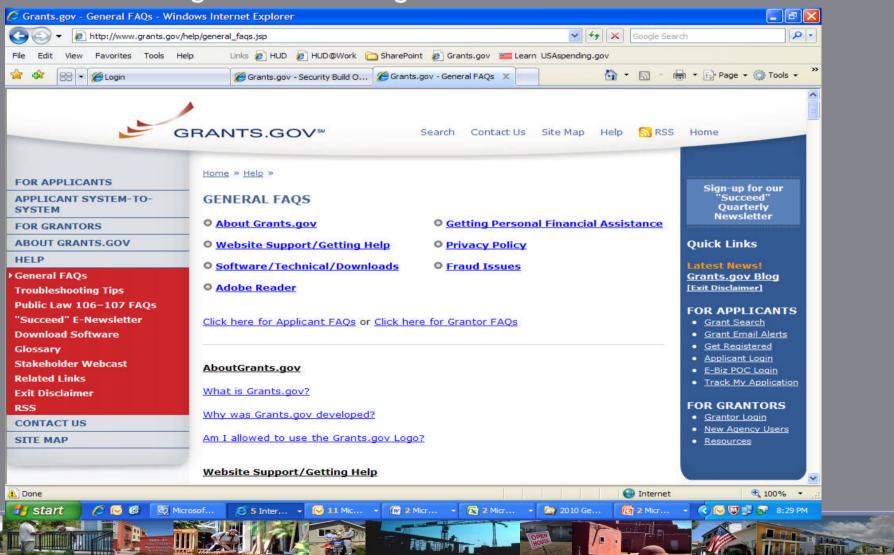

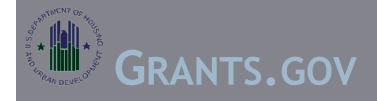

Electronic Application Through www.Grants.gov:

Applicants must be authorized to submit the application by the eBusiness POC for the organization listed in box 8a of the SF-424, Application for Federal Assistance.

Many grant writers use their organization DUNS number rather than the DUNS for the organization they are submitting on behalf of. The application must reflect the legal name of the applicant receiving the funding.

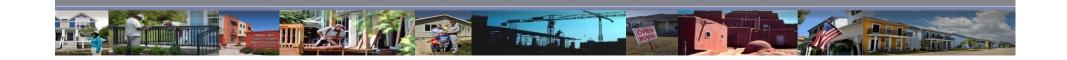

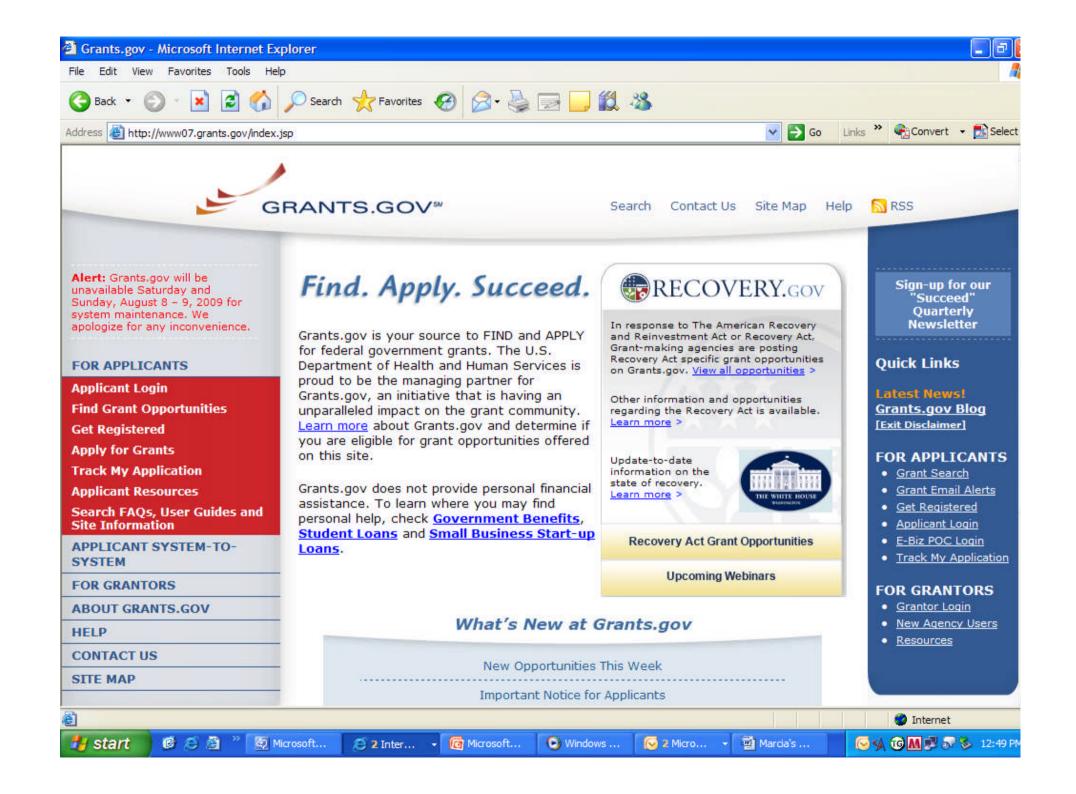

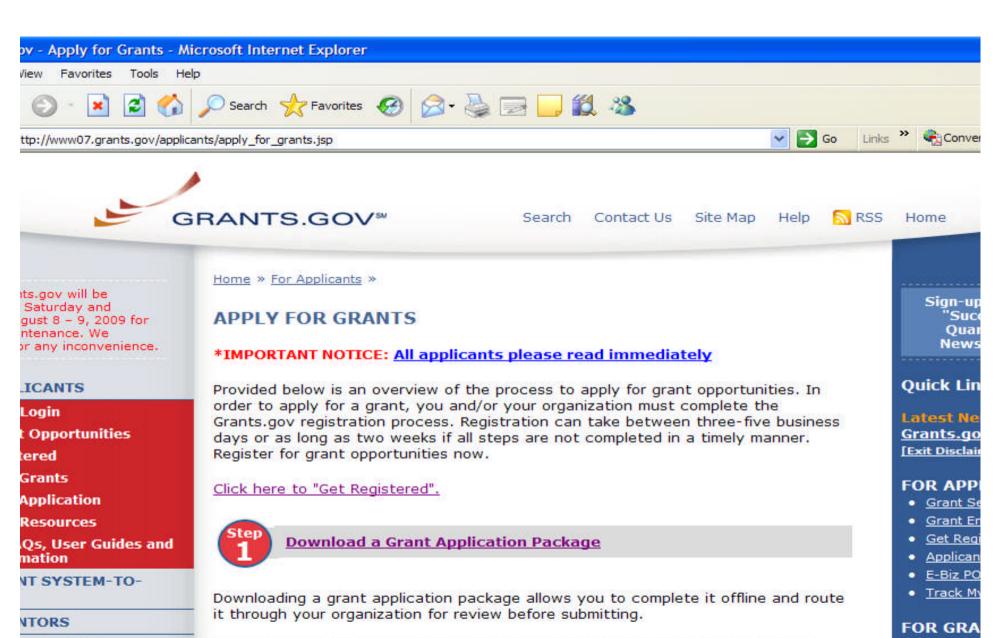

Click here to verify if your Adobe software version is compatible with Grants.gov.

RANTS.GOV

US

Instructions on how to open and use the forms in the package are on the application package cover sheet. Agency specific instructions are available for download when you download your application package, which will include required information for your submission.

Grantor

New Age

Resource

Need help? ( our FAOs ab

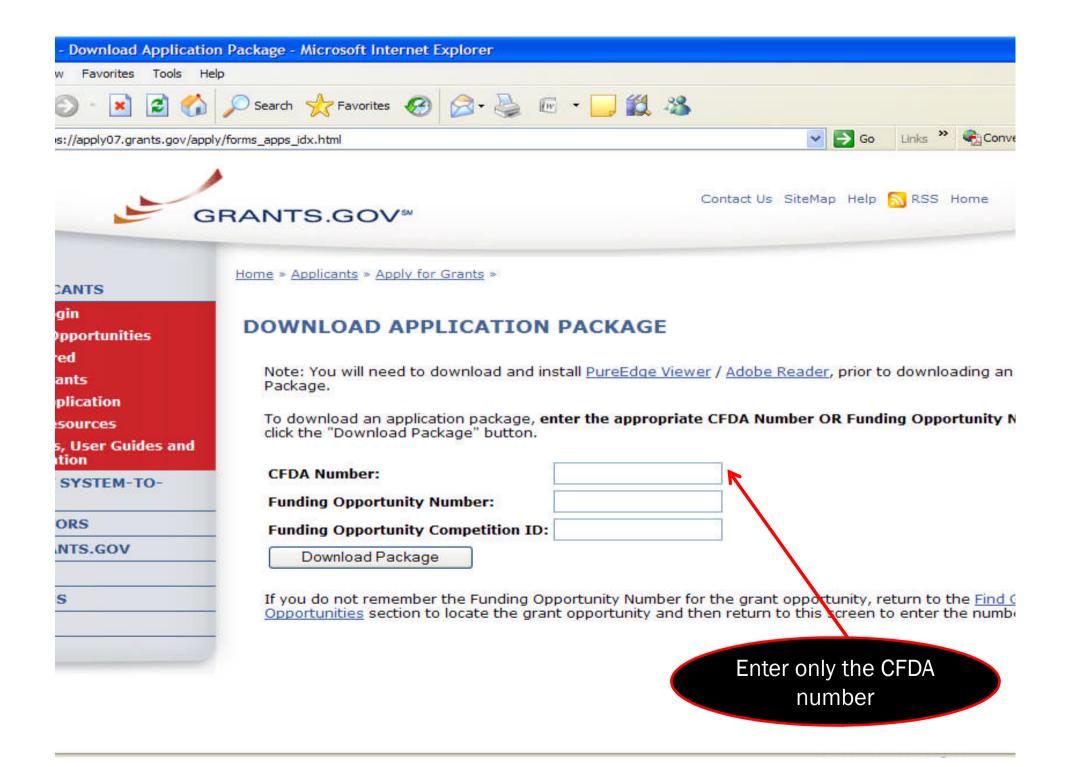

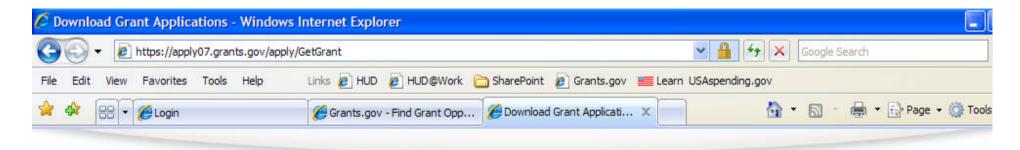

Home » Applicants » Apply for Grants »

### SELECTED GRANT APPLICATIONS FOR DOWNLOAD

Download the application and its instructions by selecting the corresponding download link. Save these files to your computer for future reference and use. You do not need Internet access to read the instructions or to complete the application once you save them to your computer.

#### READ BELOW BEFORE YOU APPLY FOR THIS GRANT!

Before you can view and complete an application package, you **MUST** have the PureEdge Viewer or compatible Adobe Reader installed. Application packages are posted in either PureEdge or Adobe Reader format. You may receive a validation error using incompatible versions of Adobe Reader. T prevent a validation error, it is now recommended you uninstall any earlier versions of Adobe Reader and install the latest compatible version of Adobe Reader.

If more than one person is working on the application package, ALL applicants must be using the same software version.

Click here to download the required PureEdge Viewer and Adobe Reader if you do not have it installed already.

#### Additional Resources:

- Sign-up for <u>Grants.gov Updates</u> for the latest issues and news.
- · Download Adobe Reader and PureEdge Viewer for free.
- · Visit Help for FAQs and more information on Applying for grants.

Below is a list of the application(s) currently available for the CFDA and/or Funding Opportunity Number that you entered.

To download the application instructions or package, click the corresponding download link. You will then be able to save the files on your computer for future reference and use.

| CFDA   | Opportunity<br>Number | Competition ID | Competition Title          | Agency                                            | Instructions &<br>Application |
|--------|-----------------------|----------------|----------------------------|---------------------------------------------------|-------------------------------|
| 14.880 | FR-5415-N-15          | FUP-15         | Family Unification Program | US Department of Housing and Urban<br>Development | download                      |

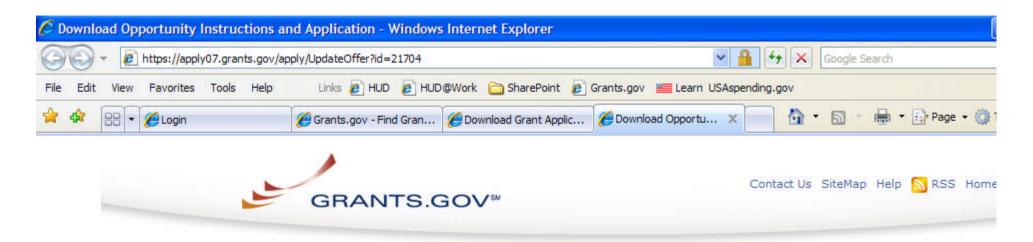

### DOWNLOAD OPPORTUNITY INSTRUCTIONS AND APPLICATION

You have chosen to download the instructions and application for the following opportunity:

CFDA Number: 14.880: Family Unification Program (FUP)

Opportunity Number: FR-5415-N-15: Family Unification Program

Competition ID: FUP-15

Competition Title: Family Unification Program

Agency: US Department of Housing and Urban Development

Opening Date: 10/05/2010 Closing Date: 12/01/2010

If you would like to be notified of any changes to this opportunity please enter your e-mail address below, and you will be e-m in the event this opportunity is changed and republished on Grants.gov before its closing date.

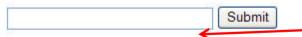

Submit email address for any changes to the

Download the instructions and application by selecting the download links.

NOFA

MOFA

Most access to read the instructions or the application once you save them to your computer.

- 1. <u>Download Application Instructions</u>
- 2. Download Application Package

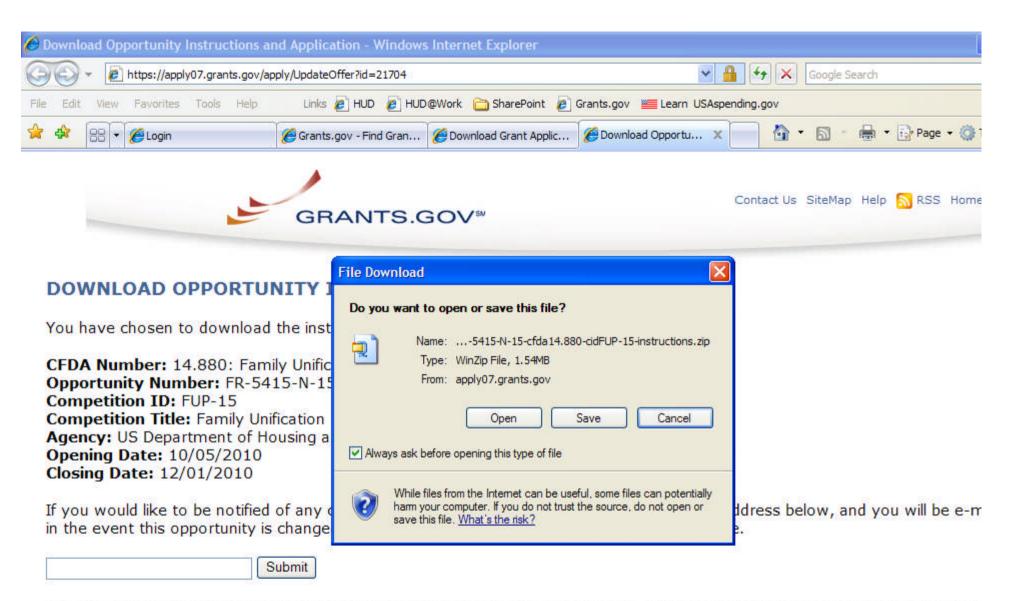

Download the instructions and application by selecting the download links below. While the instructions or application files may directly, you may save the files to your computer for future reference and use. You do not need Internet access to read the instructions or the application once you save them to your computer.

- 1. Download Application Instructions
- 2. Download Application Package

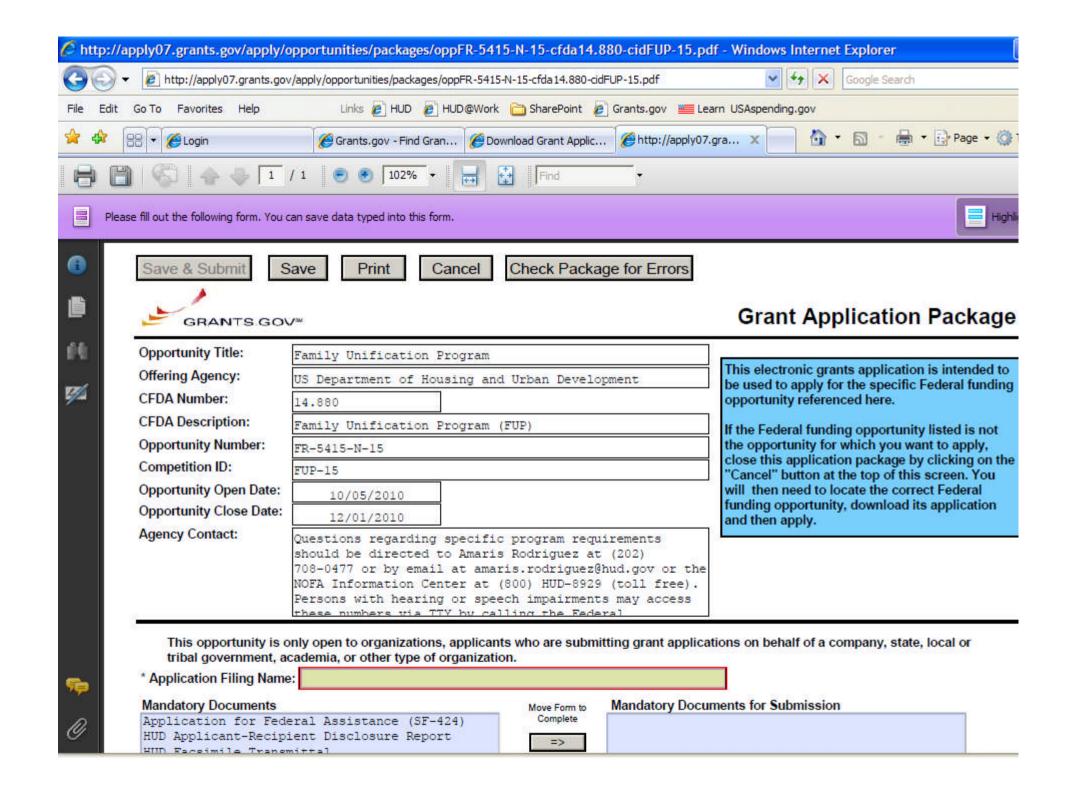

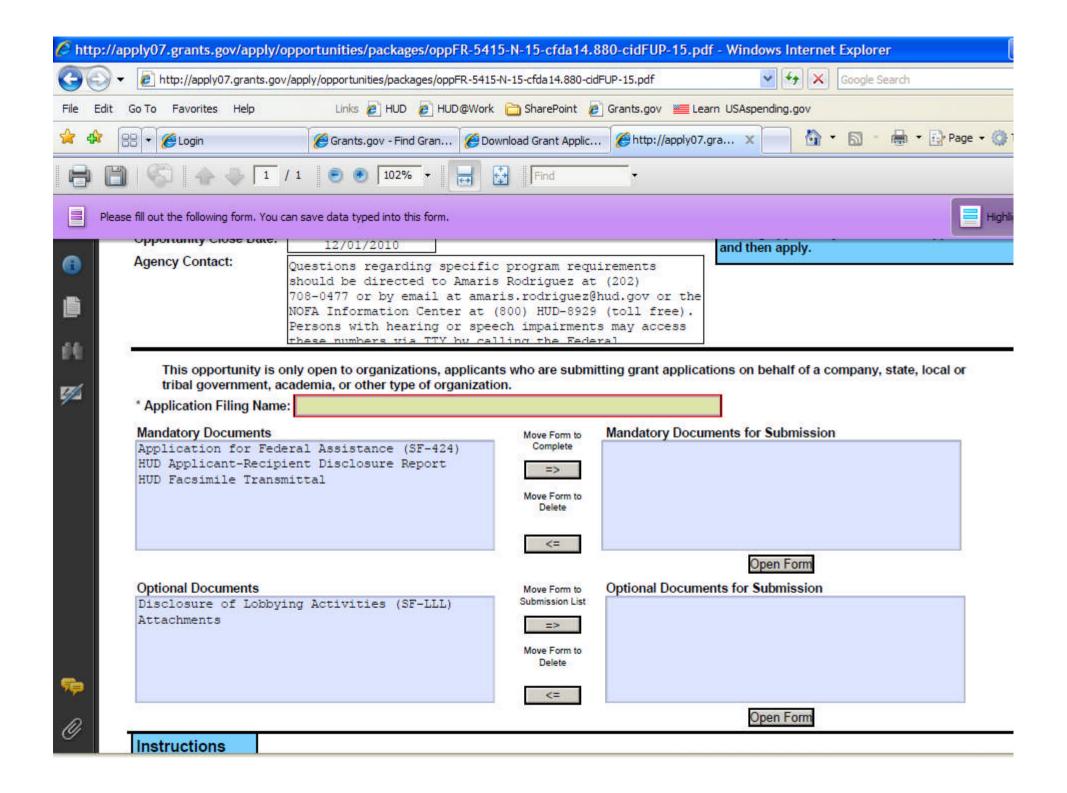

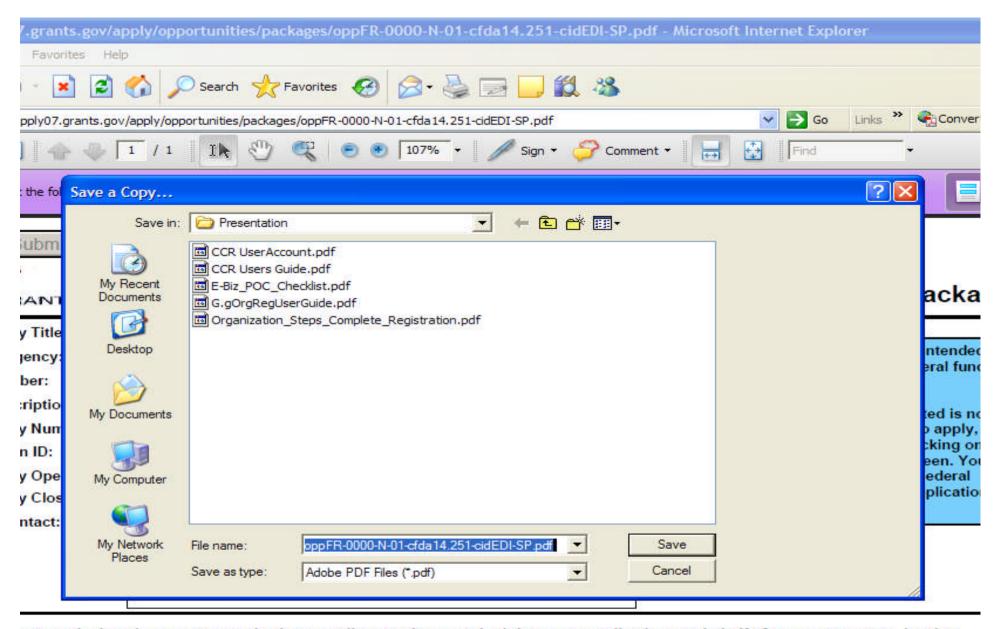

pportunity is only open to organizations, applicants who are submitting grant applications on behalf of a company, state, local or government, academia, or other type of organization.

on Eiling Name:

| on I ming Name.                     |              |                                    |  |
|-------------------------------------|--------------|------------------------------------|--|
| Documents                           | Move Form to | Mandatory Documents for Submission |  |
| ion for Federal Assistance (SF-424) | Complete     |                                    |  |
| re of Lobbuing Activities (SF-III)  |              |                                    |  |

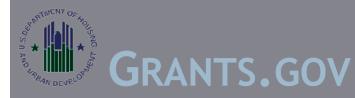

# Track Status of Your Application

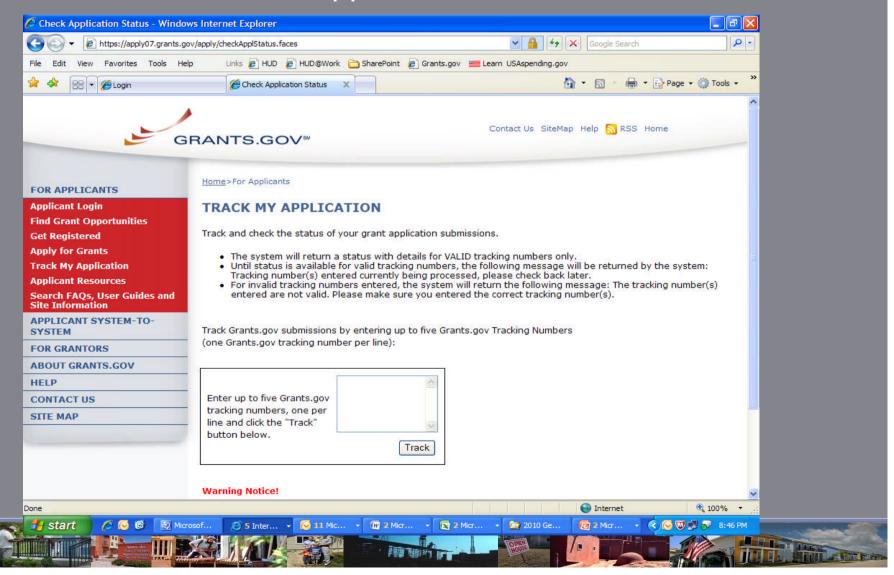

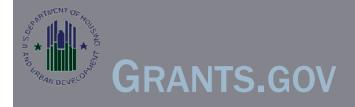

# Faxing Portions of Application:

- HUD will not accept an entire application by Facsimile.
- Faxes will not be matched to the application of the Facsimile transmittal form is NOT the cover page.
- Faxes must be received by the deadline.
- If resubmitting an application, faxes must also be resubmitted.

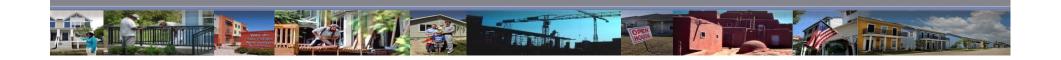

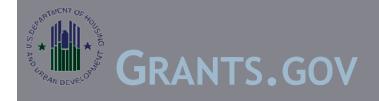

# What's New for FY2010:

Form HUD96011 (the facsimile transmittal cover page is a mandatory form. If you are not faxing anything, enter the number 1 and in the space at the top to name the document you are faxing enter "No faxes to send"

Read the directions for faxing materials. If your fax machine automatically creates a cover page, turn off this feature.

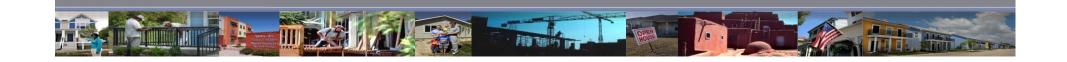

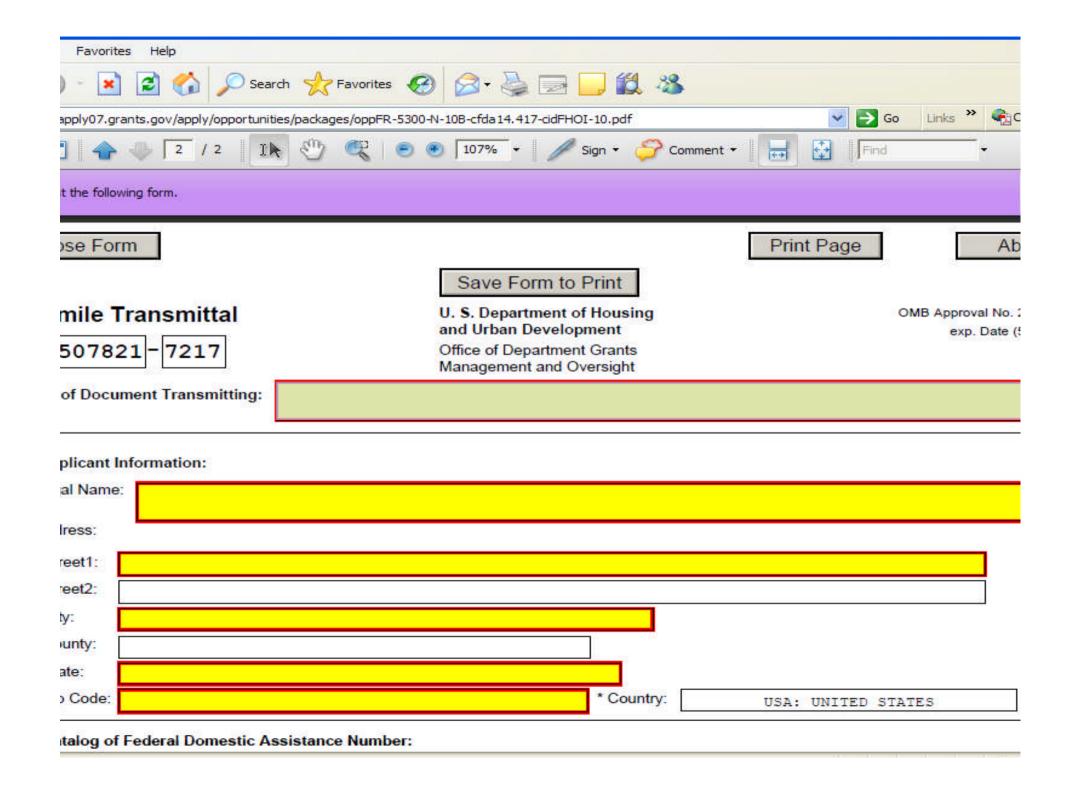

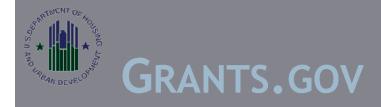

# Fax Numbers:

**HUD** fax numbers for FY2010:

800-HUD-1010 (toll-free)

215-825-8798 (toll charge)

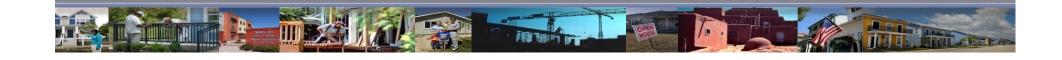

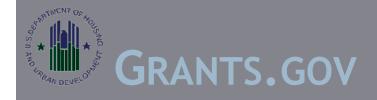

## Common Errors:

Attachment files names were over 50 characters in length and/or contained special characters or spaces, resulting in a "VirusDetect" error message.

JAVA reads these files as containing a virus and therefore applicants with attachment files with these errors received a "VirusDetect" error message and their package was rejected by the Grants.gov system.

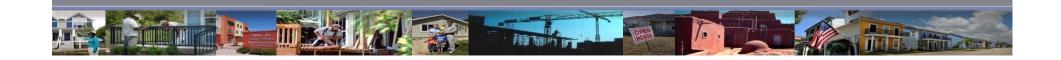

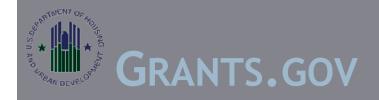

Electronic Application Through www.Grants.gov:

For 2010 HUD retained 1-day grace period to allow applicants to cure errors.

Applications must be received by Grants.gov by the deadline date to be eligible for the grace period.

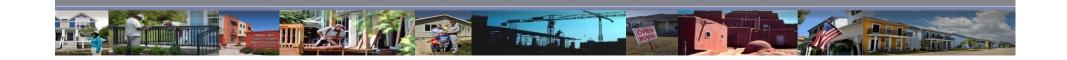

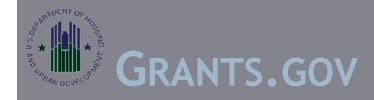

Applicants that have successfully uploaded their application to Grants.gov prior to the deadline, and subsequently receive a rejection notice from Grants.gov after the deadline date and time, will have a one-day grace period from the date stamp on the first Grants.gov rejection notice after the deadline, to cure the basis for the rejection and upload an application that corrects the problems cited in the rejection notice.

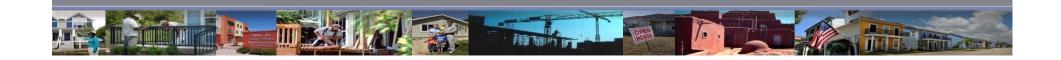

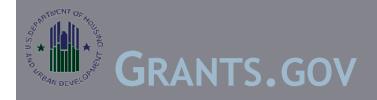

Applicants can upload the application as many times as needed to cure noted deficiencies within the one-day grace period.

Applicants that do not understand the error messages received in the rejection notice should immediately contact the Grants.gov Help Desk so they can get assistance in clearing the problem.

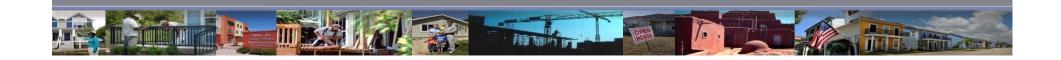

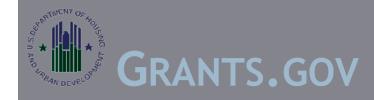

Applications uploaded and received by Grants.gov after the deadline date and time for which there is no prior rejection notice in the Grants.gov system logs will be considered late and will not be rated and ranked or receive funding consideration. Failure to successfully upload the application to Grants.gov by the deadline date and time does not qualify for the grace period as described above.

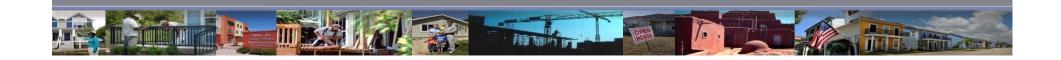

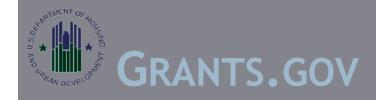

Applications receiving a rejection notice due to the funding opportunity being closed will not be provided the one day grace period to correct the "opportunity closed" deficiency or any other basis for rejection because the applicant missed the deadline date and time and therefore does not qualify for the grace period as described above.

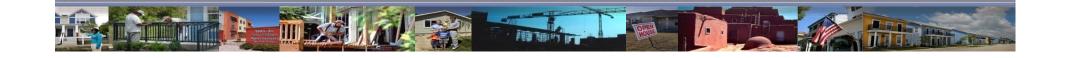

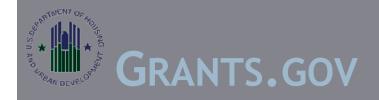

If an application is uploaded during the grace period and is subsequently rejected after the grace period ends, the applicant will not be afforded additional time to correct the deficiency(ies) noted in the rejection notice.

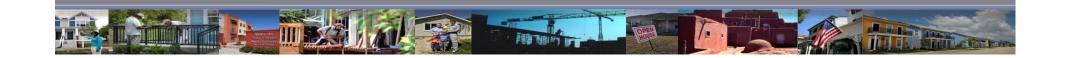

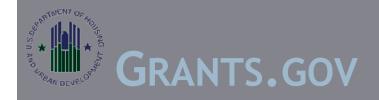

Electronic Application Through www.Grants.gov:

Applications received by Grants.gov, including those received during the grace period, must be validated by Grants.gov to be rated or ranked or receive funding consideration by HUD. HUD will use the date and time stamp on the Grants.gov system to determine dates when the grace period begins and ends.

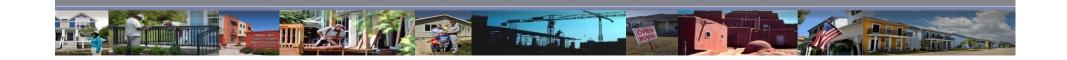

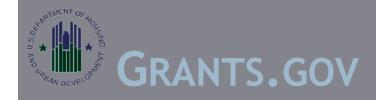

Electronic Application Through www.Grants.gov:

Neither HUD nor Grants.gov will be responsible if email messages are not received at the address listed in the registration process. Applicants must also ensure that their email systems will accept messages from Grants.gov. Applicants are responsible for monitoring their email messages. Messages from Grants.gov come from Support@Grants.gov

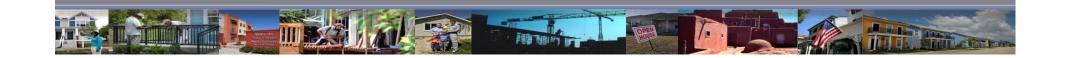

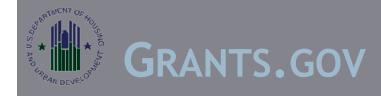

Submit the application at least 24-48 hours in advance of the deadline.

Almost all the QAR requests came from applicants that started submission late in the day on the due date and faced busy servers, password/ID issues or upload issues due to the applicant's anti-virus or firewall software.

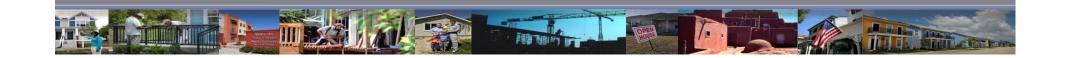

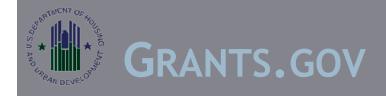

Grants.gov help desk open 24/7 except federal holidays.

If having issues submitting call the help desk and get a ticket number before you call HUD.

Read the Grants.Gov FAQs carefully to avoid errors that are within your control. Updates have occurred on Grants.gov for Security, Adobe Reader, etc.

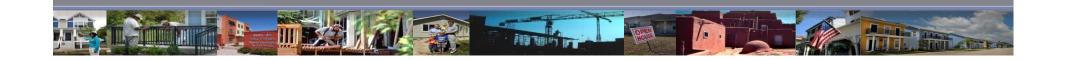

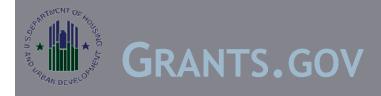

The SF424 form requires a 9 digit zip code

Applicants are advised to open all documents and attachment files and to scroll to the end of the document to make sure the files are the final versions of the application and complete.

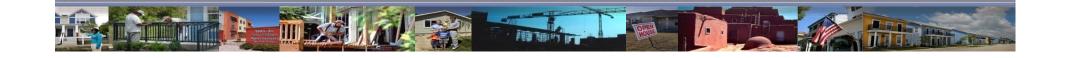

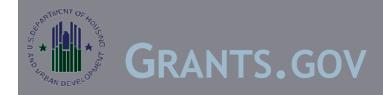

<u>DO NOT</u> Zip files within Zip Files- HUD cannot open zip files zipped within a zip file.

Follow the General Section for file software and file name requirements.

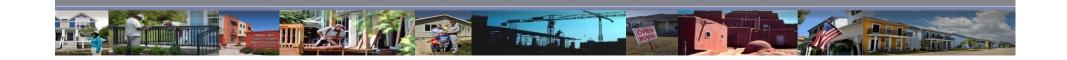

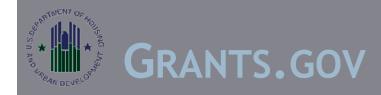

Check the registration status on Grants.gov to make sure that the AOR is fully registered under the DUNS number for the applicant listed in box 8a of the SF-424. Application for Federal Assistance.

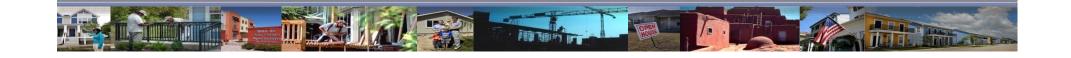

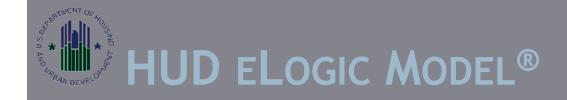

The Logic Model form is used to capture information on housing search assistance activities and outcomes for FUP participants.

The information is being used to assist in the set-up of the HUD performance webpage.

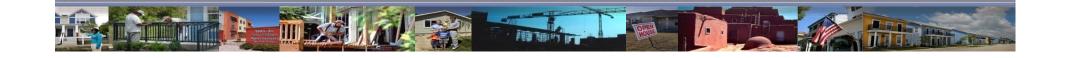

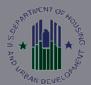

# 2010 HUD LOGIC MODEL FEATURES AND FUNCTIONS

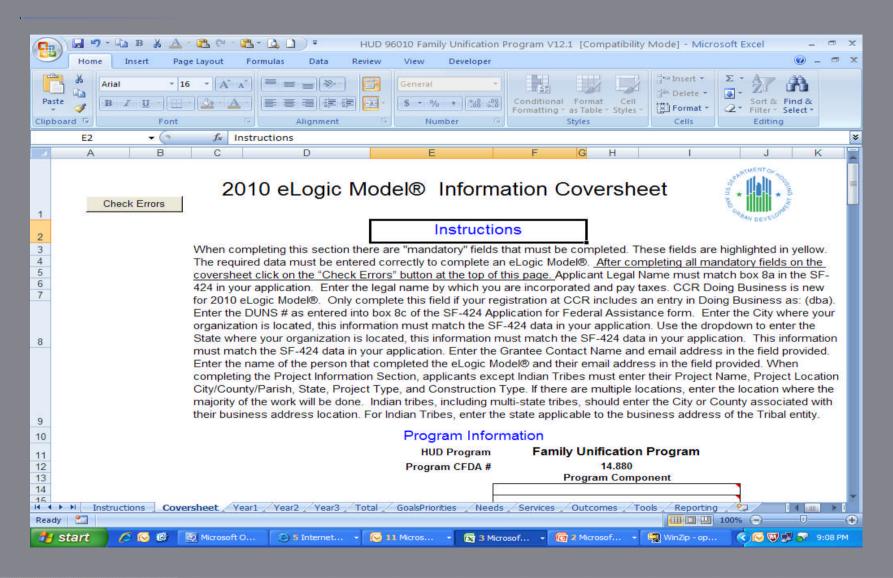

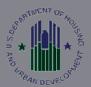

# 2010 HUD LOGIC MODEL FEATURES AND FUNCTIONS

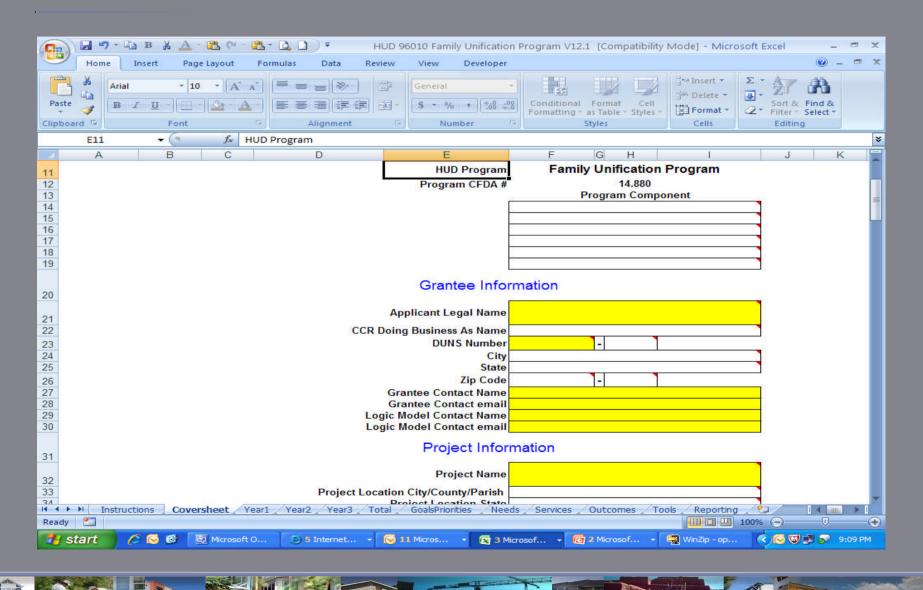

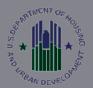

### 2010 HUD LOGIC MODEL FEATURES AND FUNCTIONS

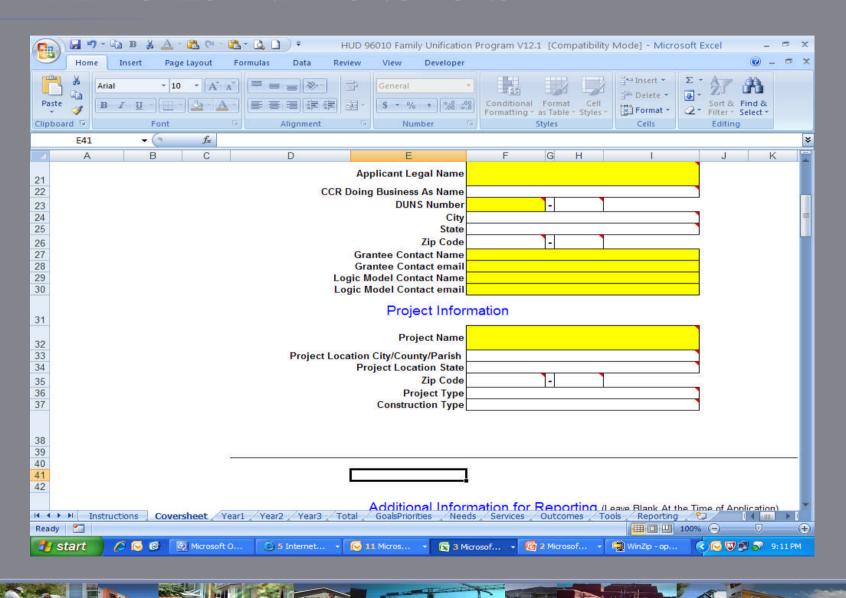

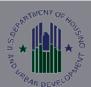

## 2010 HUD LOGIC MODEL FEATURES AND FUNCTIONS

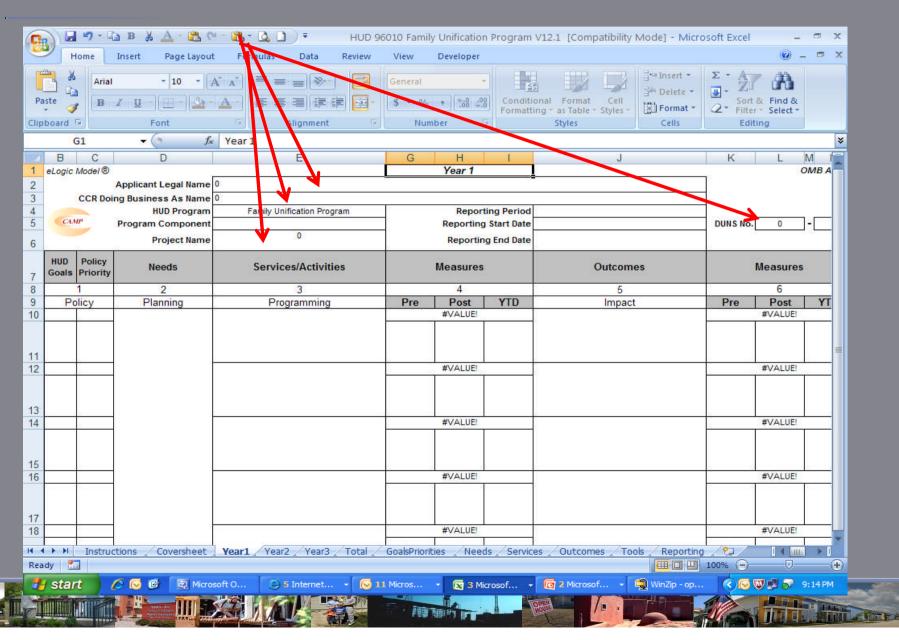

### STATISTICS AND DEVELOR

# HUD'S 2010 GENERAL SECTION POLICIES AND PRIORITIES

|                                                                                                    | Α  | New Control of the Control of the Co | ate V11.2.xls [Compa | tibility Mode] - Mice | roself fixed _ = x                                                                                                    |
|----------------------------------------------------------------------------------------------------|----|----------------------------------------------------------------------------------------------------|----------------------|-----------------------|----------------------------------------------------------------------------------------------------|
| 1                                                                                                    |    | HUD Goals                                                                                                    |                      |                       | HUD Priorities                                                                                                    |
| 2                                                                                                    | 1A | Strengthen the Nation's Housing Market to Bolster the Economy and Protect Consumers (1A) Stem the foreclosure crisis.                                                                                                    | 7                    | 1                     | Job Creation/Employment (1a) Improving access to job opportunities through information sharing, coordination with federal, state, and local entities, and other means.                                                                                                    |
| 3                                                                                                    | 1B | Strengthen the Nation's Housing Market to Bolster the Economy and<br>Protect Consumer (1B) Protect and educate consumers when they buy,<br>refinance or rent a home.                                                                                                    |                      | 1b                    | Job Creation/Employment (1b) Increasing access to job training, career services, and work, supports through coordination with federal, state, and local entities.                                                                                                    |
| 4                                                                                                    | 1C | Strengthen the Nation's Housing Market to Bolster the Economy and Protect Consumers (1C) Create financially sustainable homeownership opportunities.                                                                                                    |                      | 1c                    | Job Creation/Employment (1c) Expanding economic and job creation opportunities for low-income residents and creating better transportation access to those jobs and other economic opportunities by partnering with federal and nonprofit agencies, private industry, and planning and economic development organizations and by leveraging federal and private resources. |
| 5                                                                                                    | 1D | Strengthen the Nation's Housing Market to Bolster the Economy and Protect Consumers (1D) Establish an accountable and sustainable housing finance system.                                                                                                    |                      | 2a                    | Sustainability (2a) Promote and preserve community assets including small businesses, fresh food markets, parks, hospitals, and quality schools by incentivizing comprehensive and inclusive local economic development planning.                                                                                                    |
| 6                                                                                                    | 2A | Meet the Need for Quality Affordable Rental Homes (2A) End homelessness and substantially reduce the number of families and individuals with severe housing needs.                                                                                                    |                      | 2b                    | Sustainability (2b) Give consumers more information about the true cost of living by incorporating both housing and transportation costs into measures of affordability.                                                                                                    |
| 7                                                                                                    | 2B | Meet the Need for Quality Affordable Rental Homes (2B) Expand the supply of affordable rental homes where most needed.                                                                                                    |                      | 2c                    | Sustainability (2c) Improve residents' health and safety, particularly that of children and other vulnerable populations, by promoting green and healthy design, construction, rehabilitation, and maintenance of housing and communities.                                                                                                    |
|                                                                                                    |    | Meet the Need for Quality Affordable Rental Homes (2C) Preserve the affordability and improve the quality of federally assisted and private                                                                                                    | V                    |                       | Sustainability (2d) Support and promote an energy-efficient, green, and healthy housing market by retrofitting existing housing, supporting                                                                                                    |
| Instructions / Coversheet / Year1 / Year2 / Year3 / Total GoalsPriorities / Newds / Services / Outcomes / Tools / Reporting / 1997 |    |                                                                                                    |                      |                       |                                                                                                    |
|                                                                                                    |    |                                                                                                    |                      |                       |                                                                                                    |

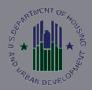

## HUD'S 2010 GENERAL SECTION POLICIES AND PRIORITIES

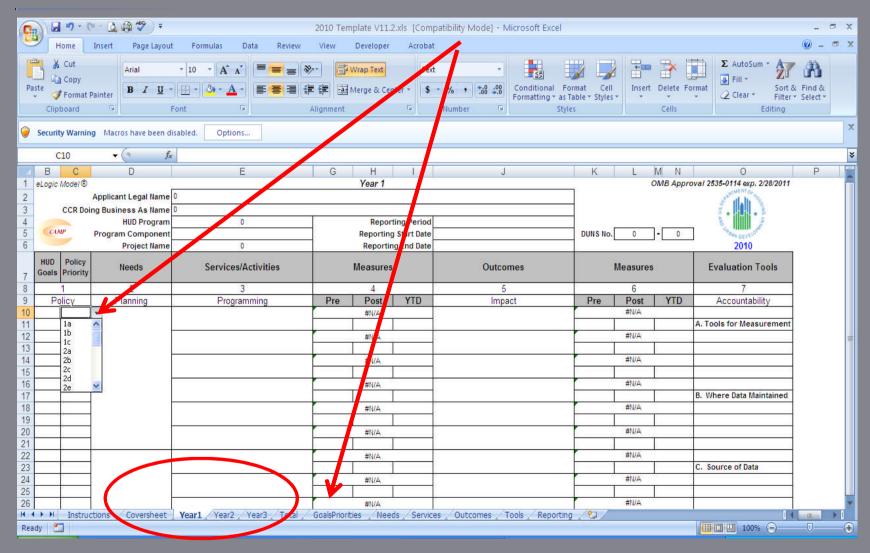

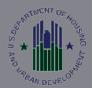

### THE FUP NOFA ONLY CONTAINS ACTIVITIES AND OUTCOMES FOR THE POLICY PRIORITIES

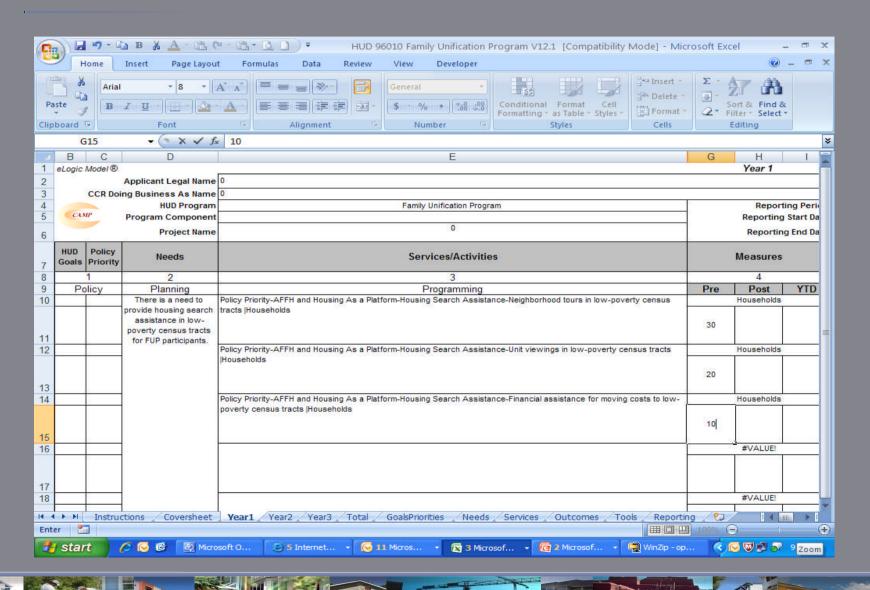

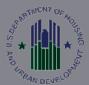

### THE FUP NOFA ONLY CONTAINS ACTIVITIES AND OUTCOMES FOR THE POLICY PRIORITIES

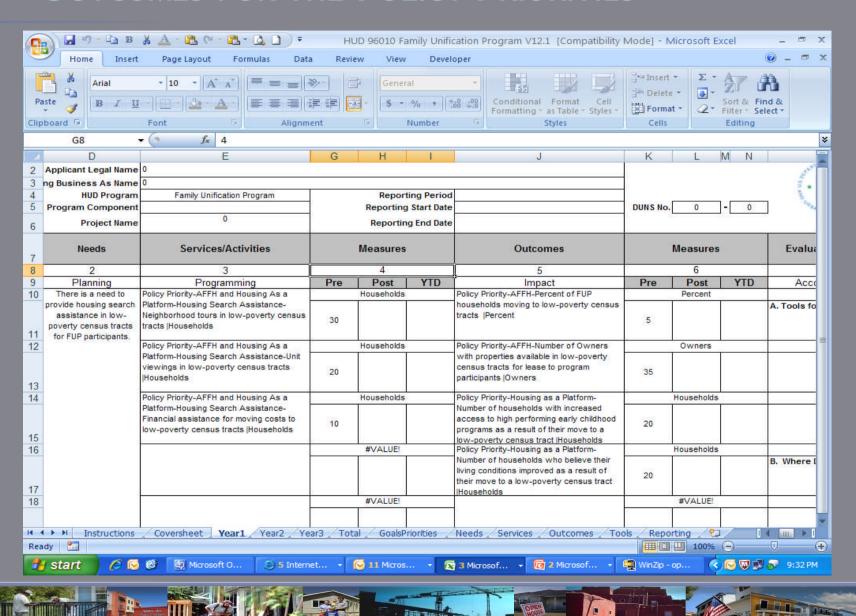

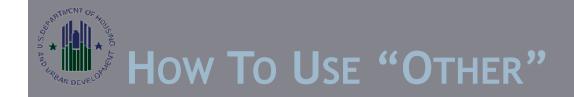

You can select "other" to add up to three activities and outcomes in your logic model.

When you select "other", you must name the activity and the unit of measure.

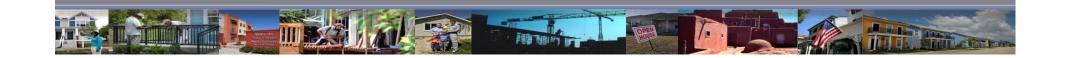

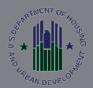

#### How To Use "Other"

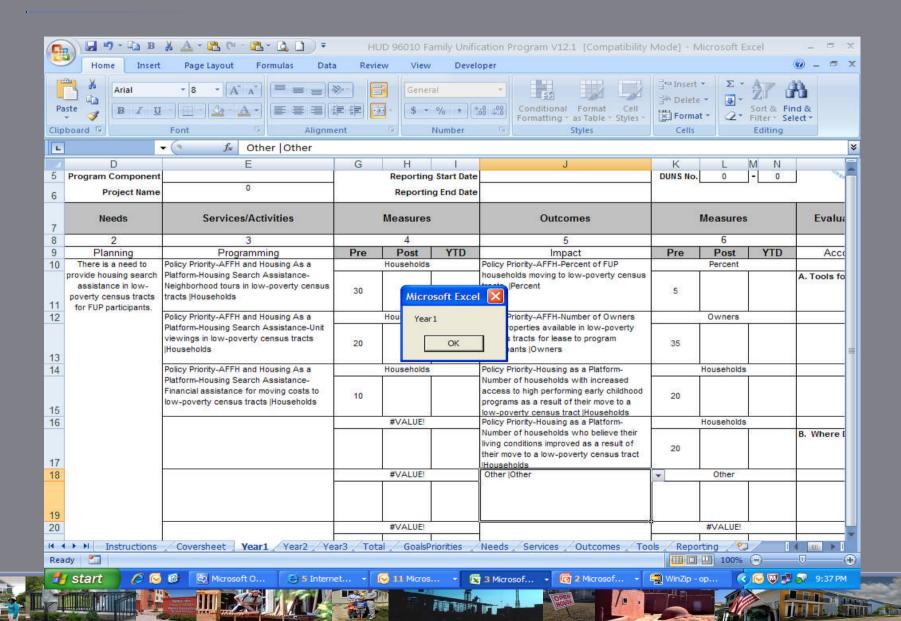

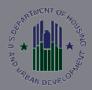

#### How To Use "OTHER"

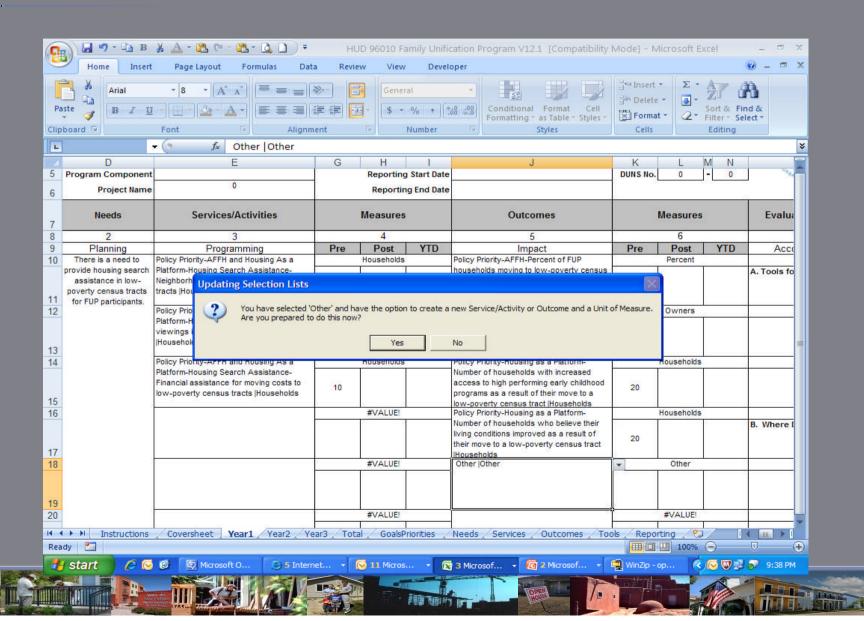

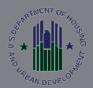

#### How To Use "OTHER"

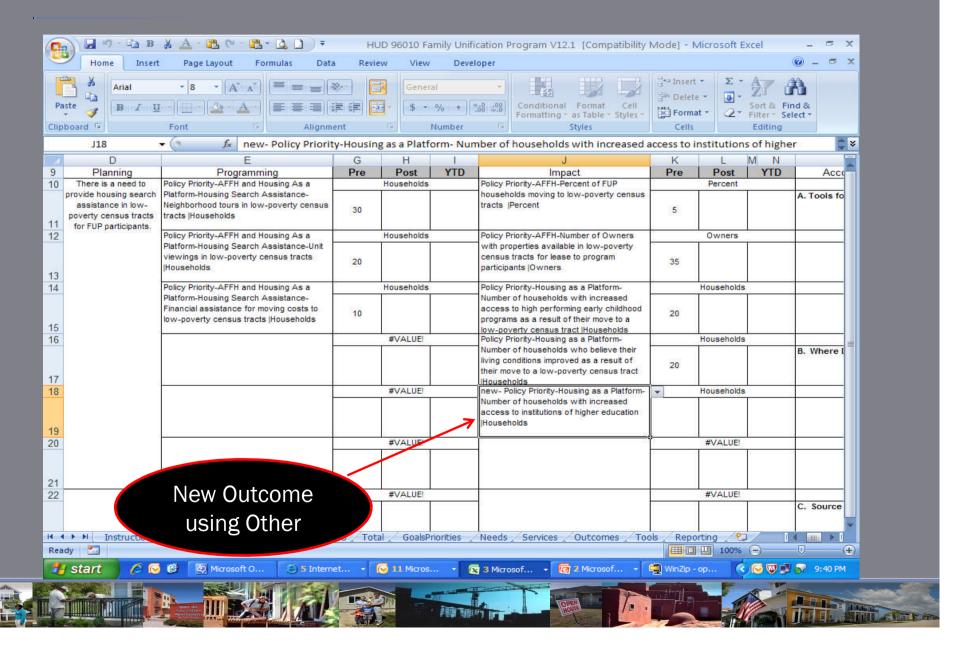

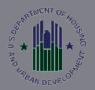

#### How To Use "OTHER"

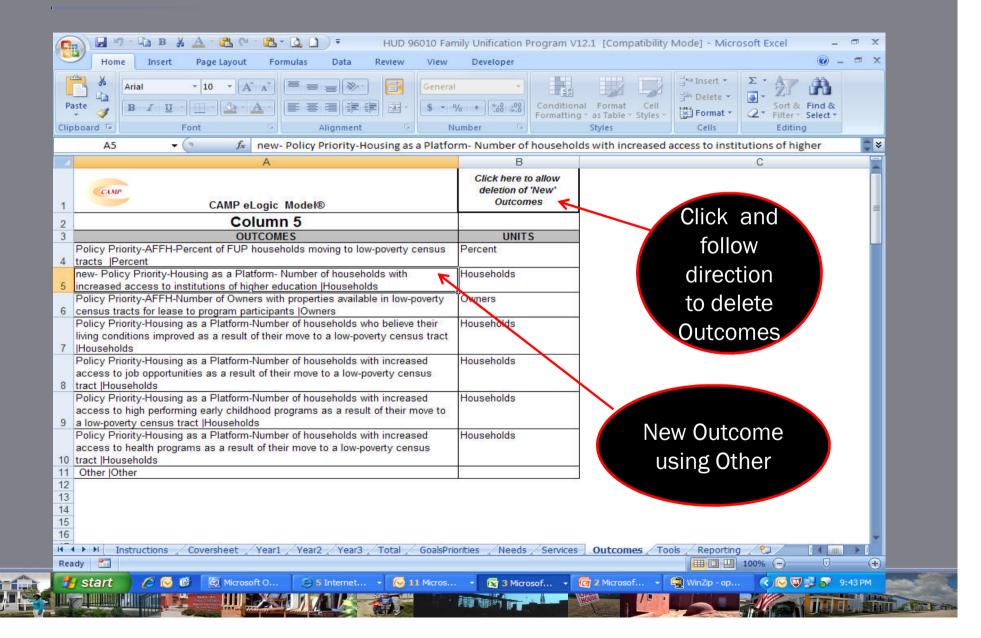

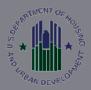

### ONE TO ONE RELATIONSHIP ONE SERVICE IS ASSOCIATED WITH ONE OUTCOME

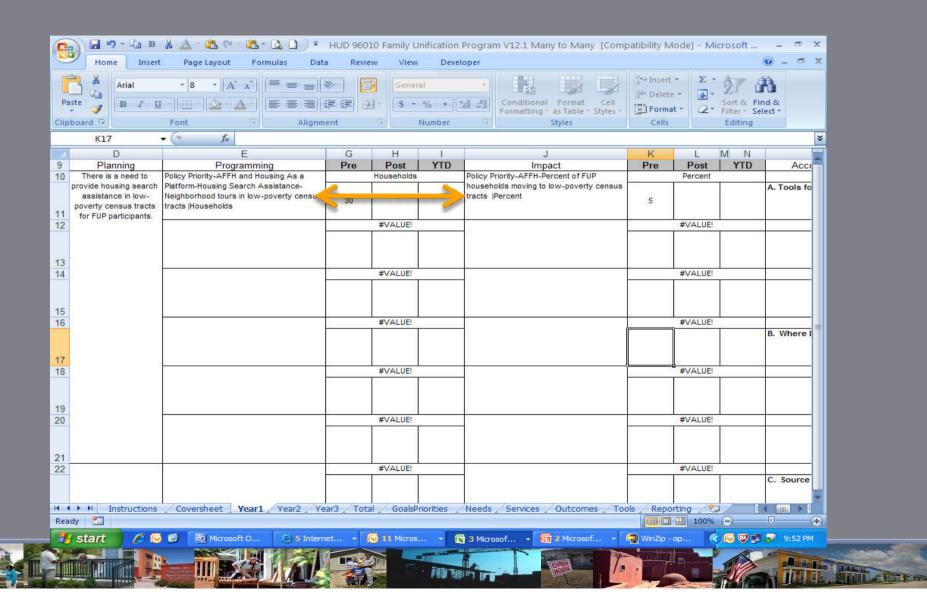

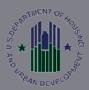

### ONE TO MANY RELATIONSHIP ONE SERVICE IS ASSOCIATED WITH MANY OUTCOMES

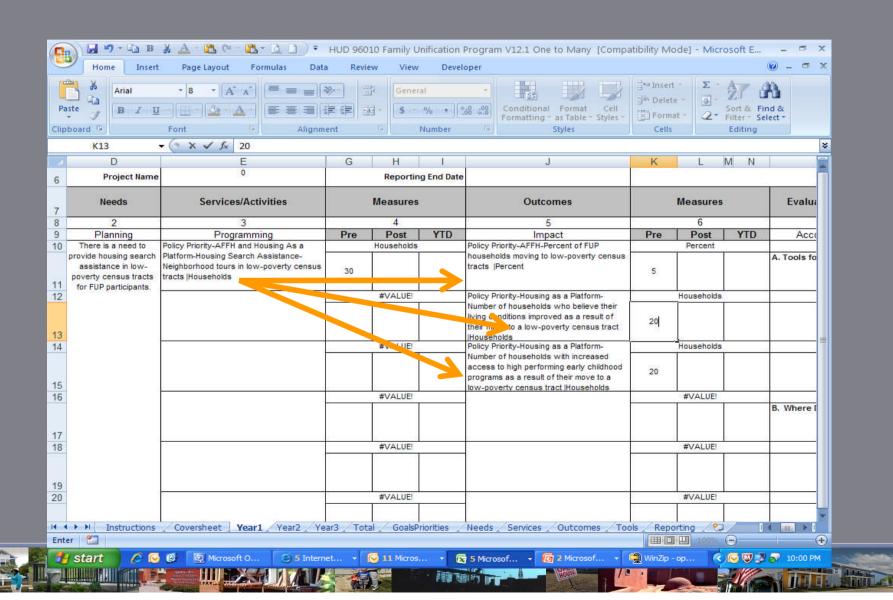

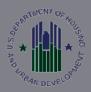

### MANY TO ONE RELATIONSHIP MANY ACTIVITIES YIELD ONE OUTCOME

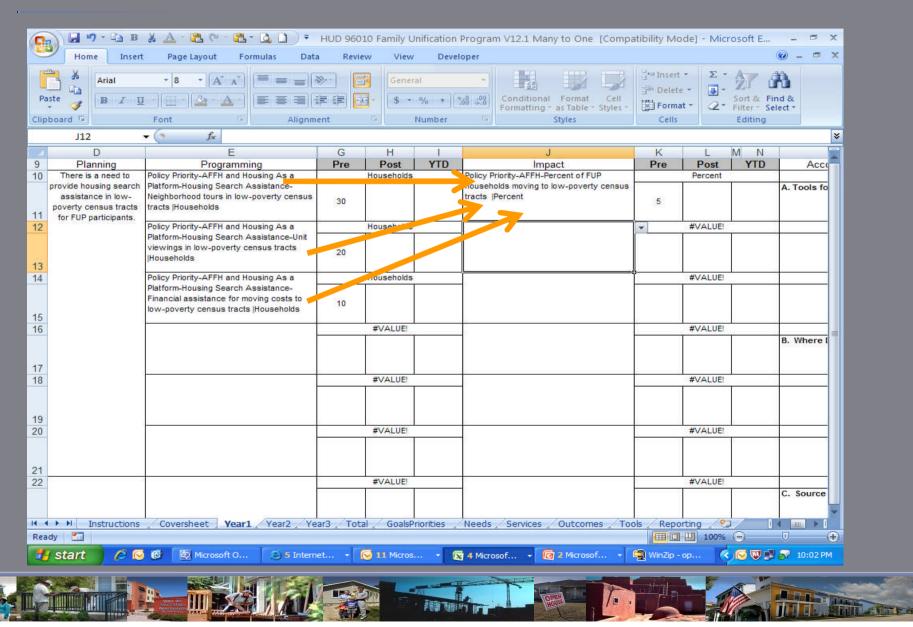

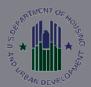

### MANY TO MANY RELATIONSHIP MANY SERVICES YIELD MANY OUTCOMES

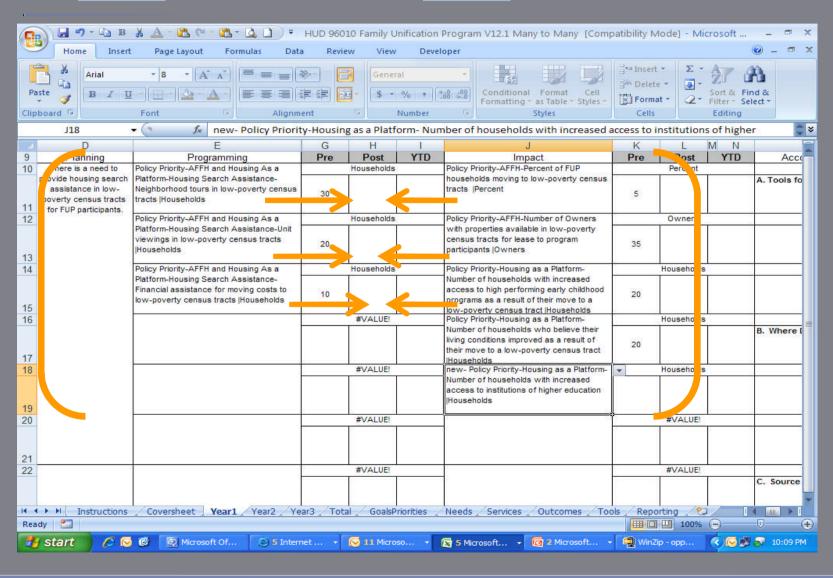

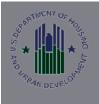

#### THE HUD ELOGIC MODEL

Are the numbers realistic?

When "new" or "other" was used for either a service or outcome, was "other " appropriately defined and was the unit of measure appropriate.

Performance data measures a grantee's progress towards meeting their established benchmarks and outcomes.

Are there appropriate associations between services and outcomes?

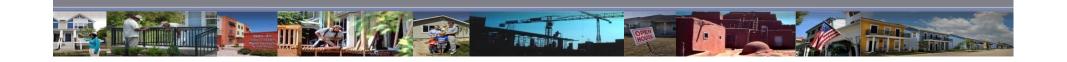

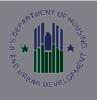

#### THE HUD LOGIC MODEL

Management questions provide unduplicated counts

Use the reporting Tab to report on the logic model

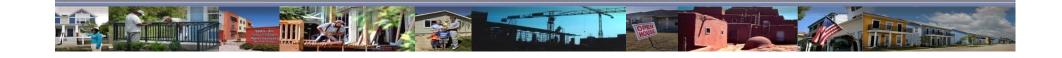

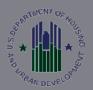

#### REPORTING TAB

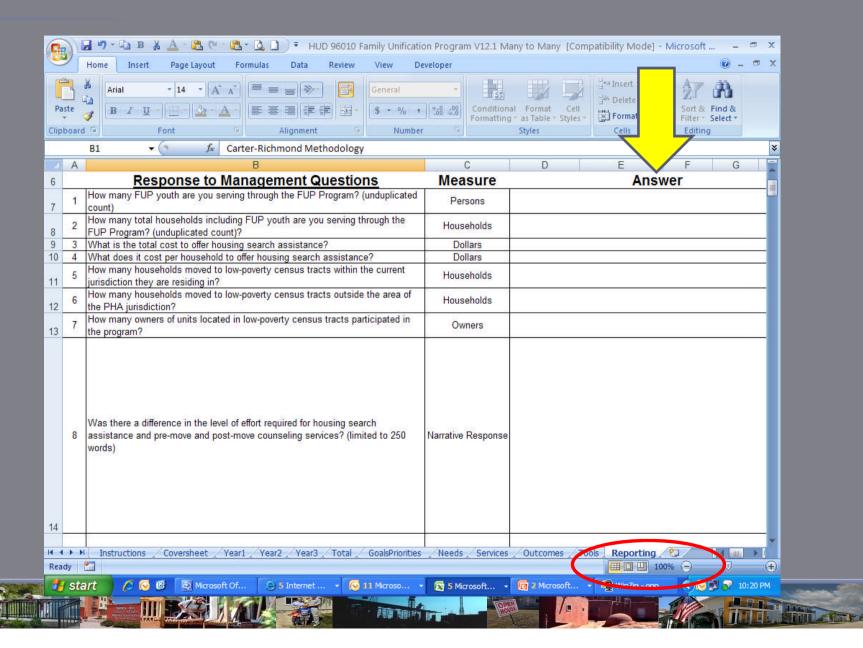

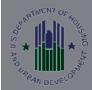

#### REGINALD CARTER'S SEVEN KEY QUESTIONS

- 1. How many clients/households are you serving?
- 2. Who are they?
- 3. What services do you give them?
- 4. What does it cost?
- 5. What does it cost per service delivered?
- 6. What happens to the clients/households as a result of the service?
- 7. What does it cost per outcome?

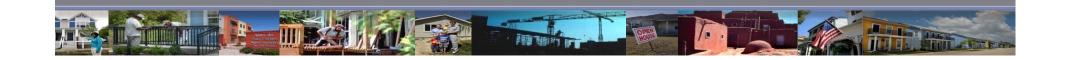

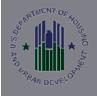

#### REGINALD CARTER'S SEVEN KEY QUESTIONS

- 1. How many households are you serving?
- 2. Who are they?
  Housing search assistance to FUP Program
  Participants to bring families together
- 3. What services do you give them?

  Housing search assistance and referrals to assist them in finding housing to meet their needs.

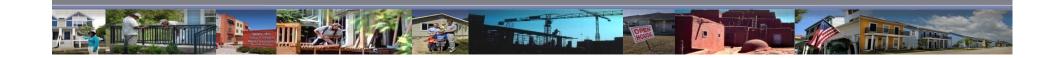

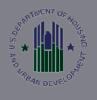

#### REGINALD CARTER'S SEVEN KEY QUESTIONS

What does it cost per outcome?

\$100,000/100 families = <u>\$10,000 per outcome</u> or \$100,000/350 children/young adults = \$285.71 per child

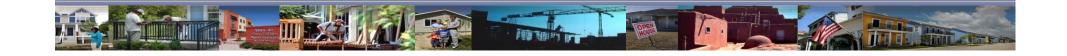

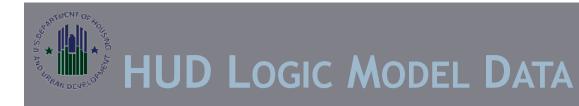

- Grantee demographics
- Who, What Program, Location, Region, etc.
- What Activities Are Being Conducted
- What Outcomes Are Anticipated
- What Outcomes are achieved? How Long Does It Take to Achieve?
- The database allows data to be queried/analyzed by any combination of data elements that are collected by the eLogic Model

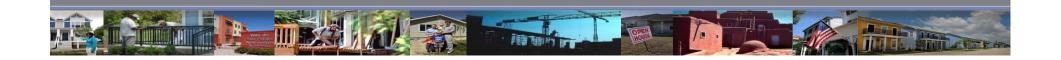

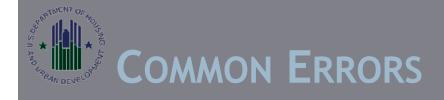

Many of the errors were a result of not following directions.

File name too long and had special characters: File names must not be longer than 32 (characters, no spaces and no special characters.)

CALHB0383-08Y1Q4 Riverside County LHC LM - unlocked and sent 05-25-2010.xls

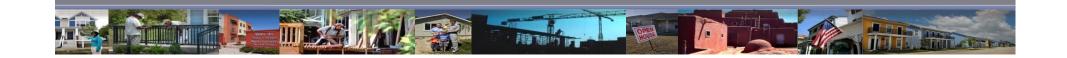

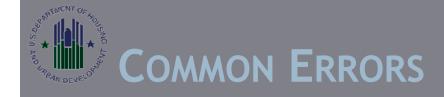

Modified Template (workbook/worksheet)
Missing Applicant Legal Name
Missing Projections
When Reporting, Missing Actual Achievements
Missing Performance Period
Missing DUNS #
Entered invalid DUNS #

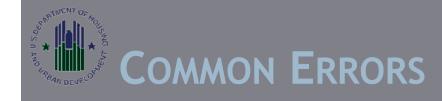

Projected Data entered in Actual/Outcome fields
Unmerged Services/Outcome Field
Length of the "New" Services/Outcomes Too Long
Length of "New" Unit of Measure Too Long
Modified Reporting Tab

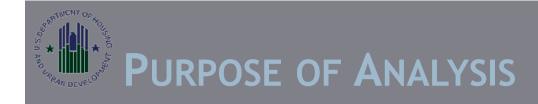

Analysis to establish norms. This can be done for both projected and reported data.

Established norms allow an individual agency to compare their performance against a group, especially if the norm has been derived from historical data.

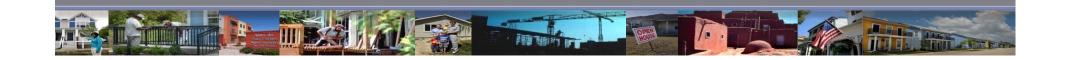

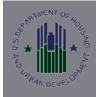

### Questions??

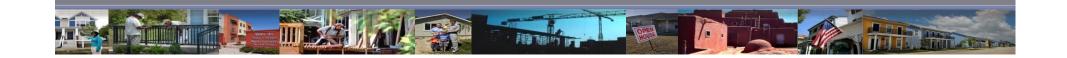